# Package 'mlr3measures'

June 27, 2020

<span id="page-0-0"></span>Title Performance Measures for 'mlr3'

Version 0.2.0

Description Implements multiple performance measures for supervised learning. Includes over 40 measures for regression and classification. Additionally, meta information about the performance measures can be queried, e.g. what the best and worst possible performances scores are.

License LGPL-3

URL <https:///mlr3measures.mlr-org.com>,

<https://github.com/mlr-org/mlr3measures>

BugReports <https://github.com/mlr-org/mlr3measures/issues>

**Depends**  $R (= 3.1.0)$ 

Imports checkmate

Suggests bibtex, testthat

Encoding UTF-8

RoxygenNote 7.1.0

Collate 'assertions.R' 'measures.R' 'binary\_auc.R' 'binary\_bbrier.R' 'binary\_dor.R' 'binary\_fbeta.R' 'binary\_fdr.R' 'binary\_fn.R' 'binary\_fnr.R' 'binary\_fomr.R' 'binary\_fp.R' 'binary\_fpr.R' 'binary\_mcc.R' 'binary\_npv.R' 'binary\_ppv.R' 'binary\_tn.R' 'binary\_tnr.R' 'binary\_tp.R' 'binary\_tpr.R' 'classif\_acc.R' 'classif\_auc.R' 'classif\_bacc.R' 'classif\_ce.R' 'classif\_logloss.R' 'classif\_mbrier.R' 'confusion\_matrix.R' 'helper.R' 'regr\_bias.R' 'regr\_ktau.R' 'regr\_mae.R' 'regr\_mape.R' 'regr\_maxae.R' 'regr\_maxse.R' 'regr\_medae.R' 'regr\_medse.R' 'regr\_mse.R' 'regr\_msle.R' 'regr\_pbias.R' 'regr\_rae.R' 'regr\_rmse.R' 'regr\_rmsle.R' 'regr\_rrse.R' 'regr\_rse.R' 'regr\_rsq.R' 'regr\_sae.R' 'regr\_smape.R' 'regr\_srho.R' 'regr\_sse.R' 'roxygen.R' 'zzz.R'

# NeedsCompilation no

Author Michel Lang [cre, aut] (<https://orcid.org/0000-0001-9754-0393>), Martin Binder [ctb]

Maintainer Michel Lang <michellang@gmail.com> **Repository CRAN** Date/Publication 2020-06-27 04:50:02 UTC

# R topics documented:

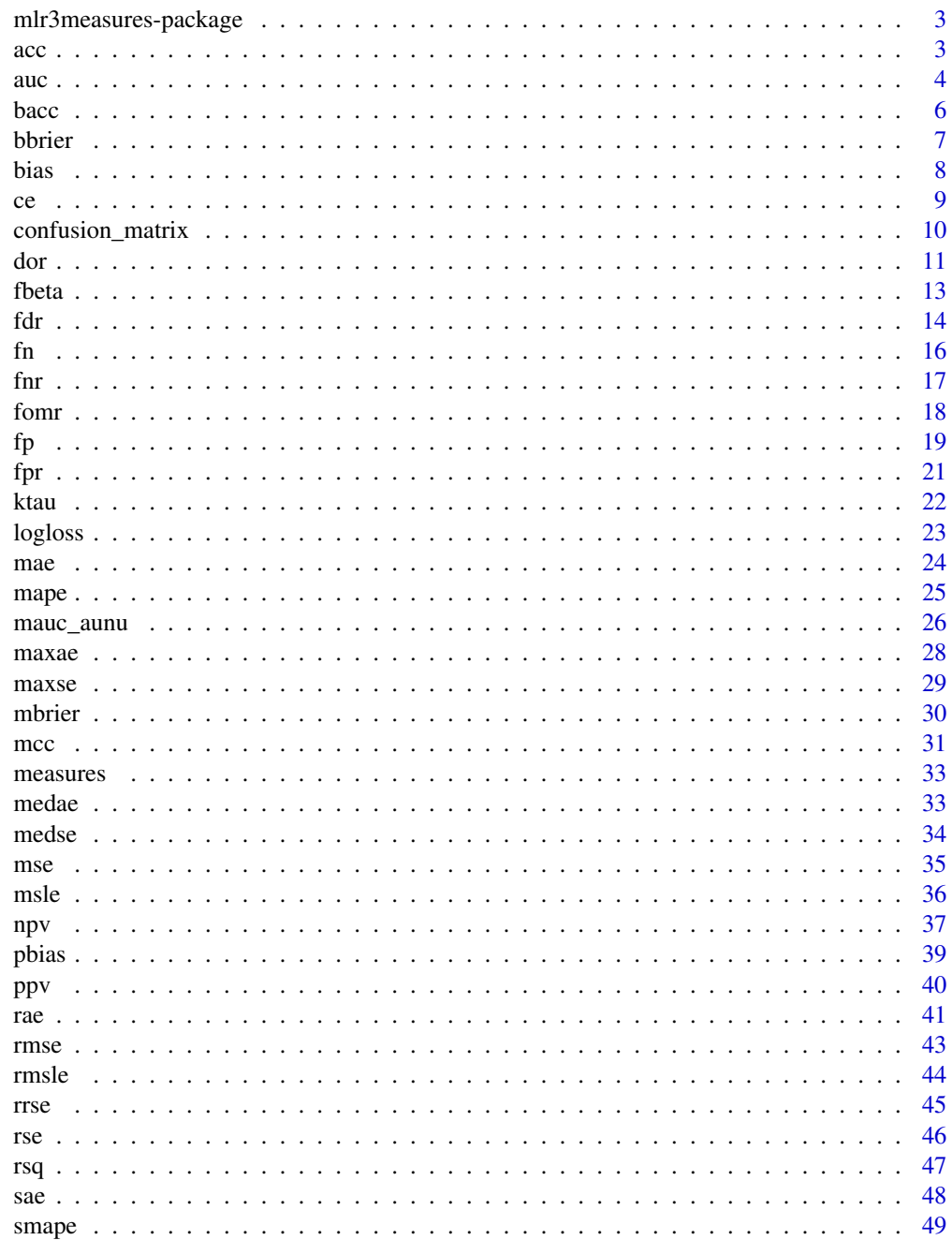

<span id="page-2-0"></span>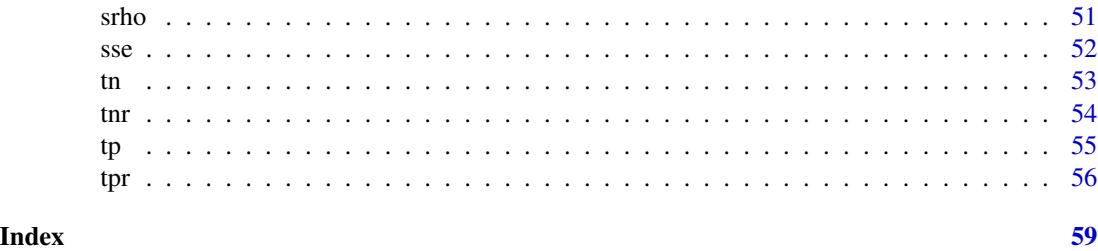

mlr3measures-package *mlr3measures: Performance Measures for 'mlr3'*

#### Description

Implements multiple performance measures for supervised learning. Includes over 40 measures for regression and classification. Additionally, meta information about the performance measures can be queried, e.g. what the best and worst possible performances scores are.

#### Author(s)

Maintainer: Michel Lang <michellang@gmail.com> [\(ORCID\)](https://orcid.org/0000-0001-9754-0393)

Other contributors:

• Martin Binder <mlr.developer@mb706.com> [contributor]

#### See Also

Useful links:

- <https:///mlr3measures.mlr-org.com>
- <https://github.com/mlr-org/mlr3measures>
- Report bugs at <https://github.com/mlr-org/mlr3measures/issues>

<span id="page-2-1"></span>

acc *Classification Accuracy*

# Description

Classification measure defined as

$$
\frac{1}{n}\sum_{i=1}^n (t_i = r_i).
$$

# Usage

acc(truth, response, ...)

#### <span id="page-3-0"></span>Arguments

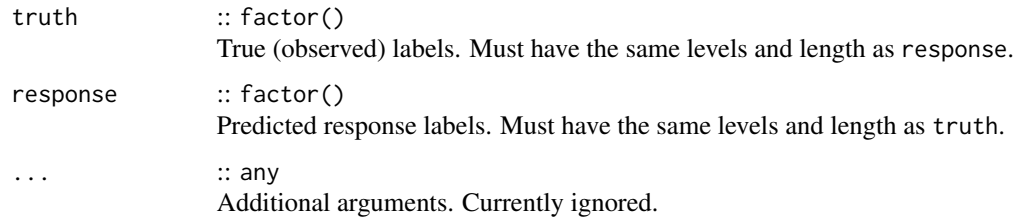

#### Value

Performance value as numeric(1).

#### Meta Information

- Type: "classif"
- Range:  $[0, 1]$
- Minimize: FALSE
- Required prediction: response

#### See Also

Other Classification Measures: [bacc\(](#page-5-1)), [ce\(](#page-8-1)), [logloss\(](#page-22-1)), [mauc\\_aunu\(](#page-25-1)), [mbrier\(](#page-29-1))

#### Examples

```
set.seed(1)
lvls = c("a", "b", "c")truth = factor(sample(lvls, 10, replace = TRUE), levels = lvls)
response = factor(sample(lvls, 10, replace = TRUE), levels = lvls)
acc(truth, response)
```
<span id="page-3-1"></span>

auc *Area Under the ROC Curve*

#### Description

Computes the area under the Receiver Operator Characteristic (ROC) curve. The AUC can be interpreted as the probability that a randomly chosen positive observation has a higher predicted probability than a randomly chosen negative observation.

#### Usage

```
auc(truth, prob, positive, na_value = NaN, ...)
```
<span id="page-4-0"></span> $\frac{1}{5}$  auch  $\frac{5}{5}$ 

#### Arguments

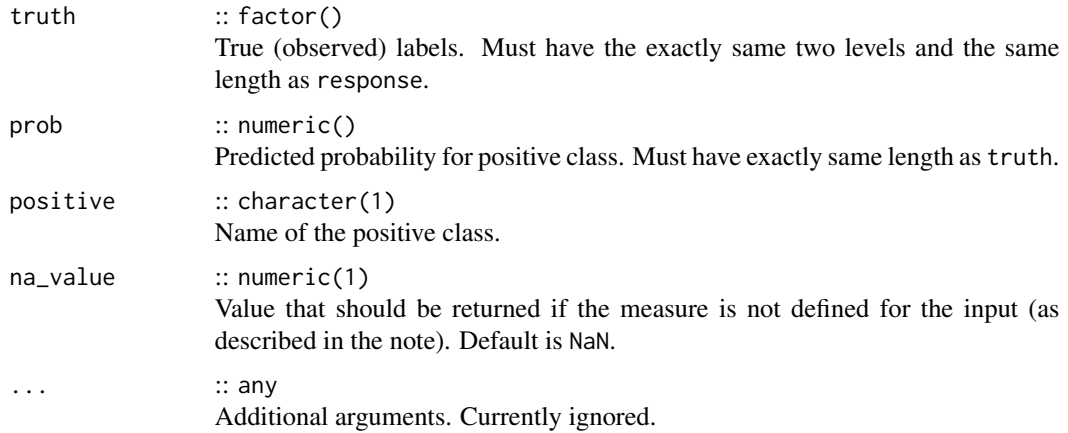

# Value

Performance value as numeric(1).

#### Meta Information

- Type: "binary"
- Range:  $[0, 1]$
- Minimize: FALSE
- Required prediction: prob

#### Note

This measure is undefined if the true values are either all positive or all negative.

#### References

Youden WJ (1950). "Index for rating diagnostic tests." *Cancer*, 3(1), 32–35. doi: [10.1002/1097-](https://doi.org/10.1002/1097-0142(1950)3:1<32::aid-cncr2820030106>3.0.co;2-3) [0142\(1950\)3:1<32::aidcncr2820030106>3.0.co;23.](https://doi.org/10.1002/1097-0142(1950)3:1<32::aid-cncr2820030106>3.0.co;2-3)

# See Also

Other Binary Classification Measures: [bbrier\(](#page-6-1)), [dor\(](#page-10-1)), [fbeta\(](#page-12-1)), [fdr\(](#page-13-1)), [fnr\(](#page-16-1)), [fn\(](#page-15-1)), [fomr\(](#page-17-1)), [fpr\(](#page-20-1)), [fp\(](#page-18-1)), [mcc\(](#page-30-1)), [npv\(](#page-36-1)), [ppv\(](#page-39-1)), [tnr\(](#page-53-1)), [tn\(](#page-52-1)), [tpr\(](#page-55-1)), [tp\(](#page-54-1))

```
truth = factor(c("a", "a", "a", "b"))prob = c(.6, .7, .1, .4)auc(truth, prob, "a")
```
Computes the weighted balanced accuracy, suitable for imbalanced data sets. It is defined analogously to the definition in [sklearn.](https://scikit-learn.org/)

First, the sample weights  $w$  are normalized per class:

$$
\hat{w}_i = \frac{w_i}{\sum_j 1(y_j = y_i) w_i}.
$$

The balanced accuracy is calculated as

$$
\frac{1}{\sum_{i} \hat{w}_i} \sum_{i} 1(r_i = t_i) \hat{w}_i.
$$

#### Usage

```
bacc(truth, response, sample_weights = NULL, ...)
```
#### Arguments

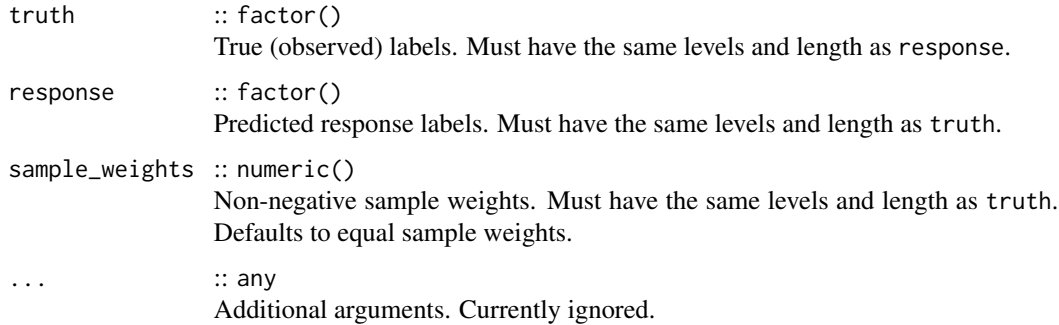

#### Value

Performance value as numeric(1).

#### Meta Information

- Type: "classif"
- Range: [0, 1]
- Minimize: FALSE
- Required prediction: response

<span id="page-5-1"></span><span id="page-5-0"></span>

#### <span id="page-6-0"></span>bbrier 7 and 2008 and 2008 and 2008 and 2008 and 2008 and 2008 and 2008 and 2008 and 2008 and 2008 and 2008 and 2008 and 2008 and 2008 and 2008 and 2008 and 2008 and 2008 and 2008 and 2008 and 2008 and 2008 and 2008 and 20

#### References

Brodersen KH, Ong CS, Stephan KE, Buhmann JM (2010). "The Balanced Accuracy and Its Posterior Distribution." In *2010 20th International Conference on Pattern Recognition*. doi: [10.1109/](https://doi.org/10.1109/icpr.2010.764) [icpr.2010.764.](https://doi.org/10.1109/icpr.2010.764)

Guyon I, Bennett K, Cawley G, Escalante HJ, Escalera S, Ho TK, Macia N, Ray B, Saeed M, Statnikov A, Viegas E (2015). "Design of the 2015 ChaLearn AutoML challenge." In *2015 International Joint Conference on Neural Networks (IJCNN)*. doi: [10.1109/ijcnn.2015.7280767.](https://doi.org/10.1109/ijcnn.2015.7280767)

#### See Also

Other Classification Measures: [acc\(](#page-2-1)), [ce\(](#page-8-1)), [logloss\(](#page-22-1)), [mauc\\_aunu\(](#page-25-1)), [mbrier\(](#page-29-1))

#### Examples

```
set.seed(1)
lvls = c("a", "b", "c")truth = factor(sample(lvls, 10, replace = TRUE), levels = lvls)
response = factor(sample(lvls, 10, replace = TRUE), levels = lvls)
bacc(truth, response)
```
bbrier *Binary Brier Score*

#### Description

Brier score for binary classification problems defined as

$$
\frac{1}{n}\sum_{i=1}^{n}(I_i - p_i)^2.
$$

 $I_i$  is 1 if observation i belongs to the positive class, and 0 otherwise.

Note that this (more common) definition of the Brier score is equivalent to the original definition of the multi-class Brier score (see [mbrier\(\)](#page-29-1)) divided by 2.

#### Usage

```
bbrier(truth, prob, positive, ...)
```
#### Arguments

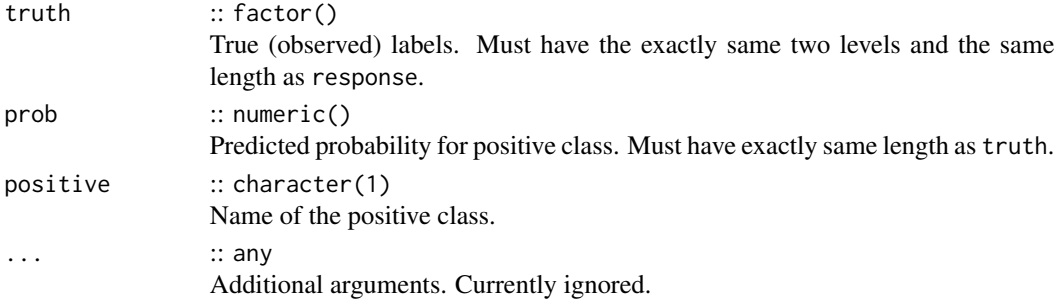

#### <span id="page-7-0"></span>Value

Performance value as numeric(1).

# Meta Information

- Type: "binary"
- Range:  $[0, 1]$
- Minimize: TRUE
- Required prediction: prob

#### References

# [https://en.wikipedia.org/wiki/Brier\\_score](https://en.wikipedia.org/wiki/Brier_score)

Brier GW (1950). "Verification of forecasts expressed in terms of probability." *Monthly Weather Review*, 78(1), 1–3. doi: [10.1175/15200493\(1950\)078<0001:vofeit>2.0.co;2.](https://doi.org/10.1175/1520-0493(1950)078<0001:vofeit>2.0.co;2)

# See Also

```
auc(dor(fbeta(fdr(fnr(fomr(),
fpr(), fp(), mcc(), npv(), ppv(), tnr(), tn(), tpr(), tp()
```
#### Examples

```
set.seed(1)
lvls = c("a", "b")truth = factor(sample(lvls, 10, replace = TRUE), levels = lvls)
prob = runif(10)bbrier(truth, prob, positive = "a")
```
<span id="page-7-1"></span>bias *Bias*

#### Description

Regression measure defined as

$$
\frac{1}{n}\sum_{i=1}^n (t_i - r_i).
$$

Good predictions score close to 0.

#### Usage

bias(truth, response, ...)

<span id="page-8-0"></span> $ce$  9

#### Arguments

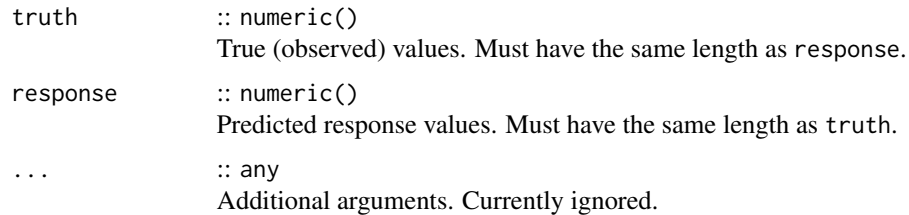

# Value

Performance value as numeric(1).

#### Meta Information

- Type: "regr"
- Range:  $(-\infty, \infty)$
- Minimize: NA
- Required prediction: response

#### See Also

Other Regression Measures: [ktau\(](#page-21-1)), [mae\(](#page-23-1)), [mape\(](#page-24-1)), [maxae\(](#page-27-1)), [maxse\(](#page-28-1)), [medae\(](#page-32-1)), [medse\(](#page-33-1)), [mse\(](#page-34-1)), [msle\(](#page-35-1)), [pbias\(](#page-38-1)), [rae\(](#page-40-1)), [rmse\(](#page-42-1)), [rmsle\(](#page-43-1)), [rrse\(](#page-44-1)), [rse\(](#page-45-1)), [rsq\(](#page-46-1)), [sae\(](#page-47-1)), [smape\(](#page-48-1)), [srho\(](#page-50-1)), [sse\(](#page-51-1))

# Examples

```
set.seed(1)
truth = 1:10response = truth + rnorm(10)bias(truth, response)
```
<span id="page-8-1"></span>ce *Classification Error*

#### Description

Classification measure defined as

$$
\frac{1}{n}\sum_{i=1}^n (t_i \neq r_i).
$$

# Usage

ce(truth, response, ...)

# <span id="page-9-0"></span>Arguments

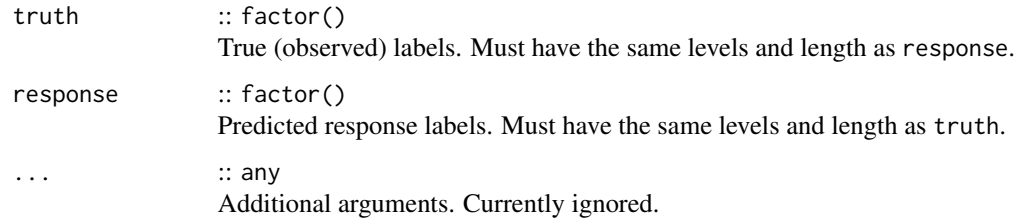

# Value

Performance value as numeric(1).

# Meta Information

- Type: "classif"
- Range: [0, 1]
- Minimize: TRUE
- Required prediction: response

# See Also

Other Classification Measures: [acc\(](#page-2-1)), [bacc\(](#page-5-1)), [logloss\(](#page-22-1)), [mauc\\_aunu\(](#page-25-1)), [mbrier\(](#page-29-1))

#### Examples

```
set.seed(1)
l\nu l s = c("a", "b", "c")truth = factor(sample(lvls, 10, replace = TRUE), levels = lvls)
response = factor(sample(lvls, 10, replace = TRUE), levels = lvls)
ce(truth, response)
```
confusion\_matrix *Calculate Binary Confusion Matrix*

# Description

Calculates the confusion matrix for a binary classification problem once and then calculates all confusion measures of this package.

#### Usage

```
confusion_matrix(truth, response, positive, na_value = NaN, relative = FALSE)
```
<span id="page-10-0"></span>dor and the contract of the contract of the contract of the contract of the contract of the contract of the contract of the contract of the contract of the contract of the contract of the contract of the contract of the co

#### Arguments

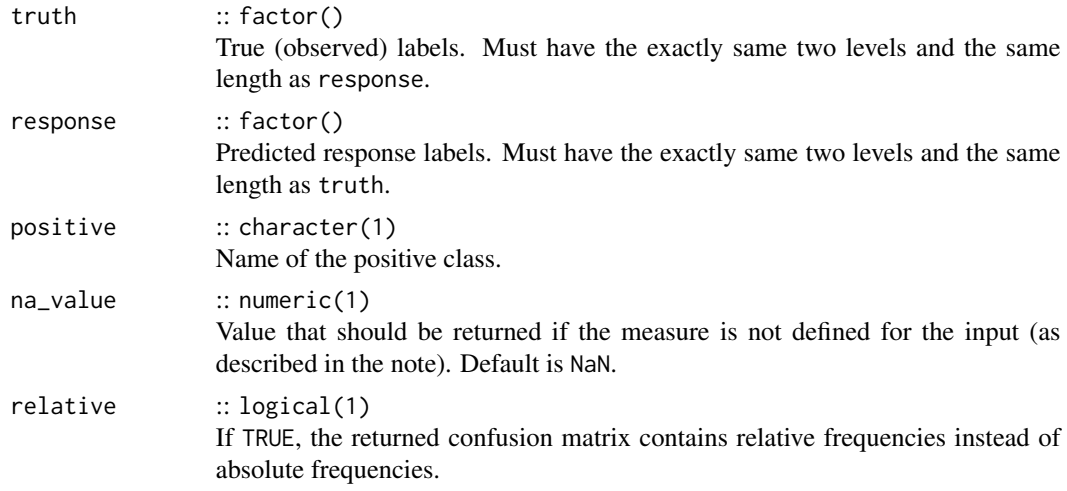

#### Value

List with two elements:

- matrix stores the calculated confusion matrix.
- measures stores the metrics as named numeric vector.

# Examples

```
set.seed(123)
lvls = c("a", "b")truth = factor(sample(lvls, 20, replace = TRUE), levels = lvls)
response = factor(sample(lvls, 20, replace = TRUE), levels = lvls)
confusion_matrix(truth, response, positive = "a")
confusion_matrix(truth, response, positive = "a", relative = TRUE)
confusion_matrix(truth, response, positive = "b")
```
<span id="page-10-1"></span>

dor *Diagnostic Odds Ratio*

# Description

Binary classification measure defined as

```
TP/FP
\frac{11/11}{FN/TN}.
```
# Usage

```
dor(truth, response, positive, na_value = NaN, ...)
```
# <span id="page-11-0"></span>Arguments

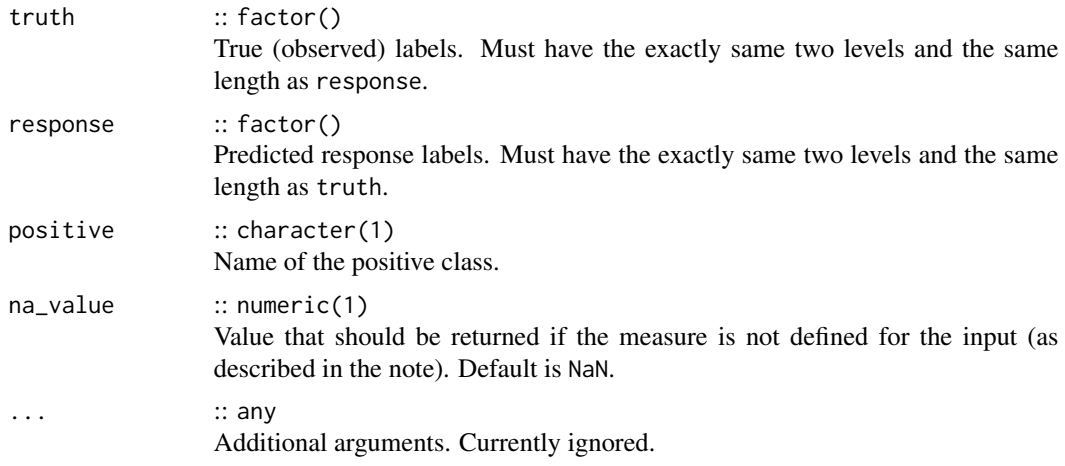

# Value

Performance value as numeric(1).

# Meta Information

- Type: "binary"
- Range:  $[0, \infty)$
- Minimize: FALSE
- Required prediction: response

# Note

This measure is undefined if  $FP = 0$  or  $FN = 0$ .

# References

[https://en.wikipedia.org/wiki/Template:DiagnosticTesting\\_Diagram](https://en.wikipedia.org/wiki/Template:DiagnosticTesting_Diagram)

# See Also

Other Binary Classification Measures: [auc\(](#page-3-1)), [bbrier\(](#page-6-1)), [fbeta\(](#page-12-1)), [fdr\(](#page-13-1)), [fnr\(](#page-16-1)), [fn\(](#page-15-1)), [fomr\(](#page-17-1)), [fpr\(](#page-20-1)), [fp\(](#page-18-1)), [mcc\(](#page-30-1)), [npv\(](#page-36-1)), [ppv\(](#page-39-1)), [tnr\(](#page-53-1)), [tn\(](#page-52-1)), [tpr\(](#page-55-1)), [tp\(](#page-54-1))

```
set.seed(1)
l\nuls = c("a", "b")
truth = factor(sample(lvls, 10, replace = TRUE), levels = lvls)
response = factor(sample(lvls, 10, replace = TRUE), levels = lvls)
dor(truth, response, positive = "a")
```
<span id="page-12-1"></span><span id="page-12-0"></span>

Binary classification measure defined with P as [precision\(\)](#page-39-2) and R as [recall\(\)](#page-55-2) as

$$
(1+\beta^2)\frac{P\cdot R}{(\beta^2P)+R}.
$$

It measures the effectiveness of retrieval with respect to a user who attaches  $\beta$  times as much importance to recall as precision. For  $\beta = 1$ , this measure is called "F1" score.

# Usage

```
fbeta(truth, response, positive, beta = 1, na_value = NaN, ...)
```
# Arguments

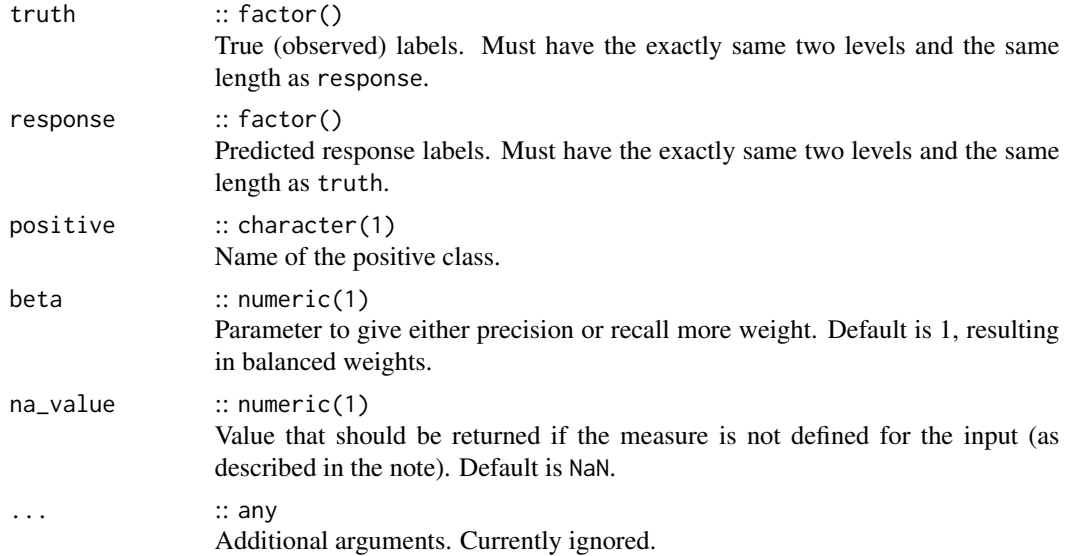

# Value

Performance value as numeric(1).

# Meta Information

- Type: "binary"
- Range:  $[0, 1]$
- Minimize: FALSE
- Required prediction: response

# <span id="page-13-0"></span>Note

This measure is undefined if

- $TP = 0$
- [precision](#page-39-2) or [recall](#page-55-2) is undefined, i.e.  $TP + FP = 0$  or  $TP + FN = 0$ .

#### References

Sasaki Y, others (2007). "The truth of the F-measure." *Teach Tutor mater*, 1(5), 1–5. [https://](https://www.cs.odu.edu/~mukka/cs795sum10dm/Lecturenotes/Day3/F-measure-YS-26Oct07.pdf) [www.cs.odu.edu/~mukka/cs795sum10dm/Lecturenotes/Day3/F-measure-YS-26Oct07.pdf](https://www.cs.odu.edu/~mukka/cs795sum10dm/Lecturenotes/Day3/F-measure-YS-26Oct07.pdf).

Rijsbergen CJV (1979). *Information Retrieval*, 2nd edition. Butterworth-Heinemann, Newton, MA, USA. ISBN 408709294.

# See Also

Other Binary Classification Measures: [auc\(](#page-3-1)), [bbrier\(](#page-6-1)), [dor\(](#page-10-1)), [fdr\(](#page-13-1)), [fnr\(](#page-16-1)), [fomr\(](#page-17-1)), fomr(), [fpr\(](#page-20-1)), [fp\(](#page-18-1)), [mcc\(](#page-30-1)), [npv\(](#page-36-1)), [ppv\(](#page-39-1)), [tnr\(](#page-53-1)), [tn\(](#page-52-1)), [tpr\(](#page-55-1)), [tp\(](#page-54-1))

#### Examples

```
set.seed(1)
l\nu l s = c("a", "b")truth = factor(sample(lvls, 10, replace = TRUE), levels = lvls)
response = factor(sample(lvls, 10, replace = TRUE), levels = lvls)
fbeta(truth, response, positive = "a")
```
<span id="page-13-1"></span>fdr *False Discovery Rate*

#### Description

Binary classification measure defined as

FP  $\frac{1}{TP + FP}$ .

# Usage

fdr(truth, response, positive, na\_value = NaN, ...)

#### Arguments

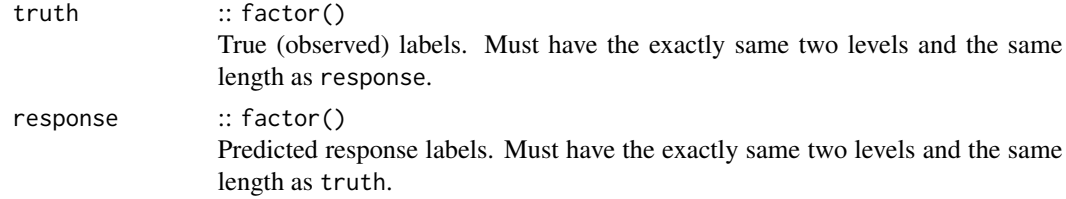

<span id="page-14-0"></span>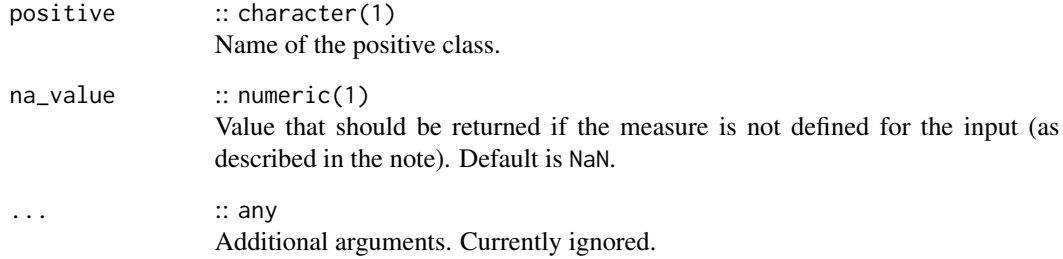

# Value

Performance value as numeric(1).

#### Meta Information

- Type: "binary"
- Range: [0, 1]
- Minimize: TRUE
- Required prediction: response

#### Note

This measure is undefined if  $TP + FP = 0$ .

# References

[https://en.wikipedia.org/wiki/Template:DiagnosticTesting\\_Diagram](https://en.wikipedia.org/wiki/Template:DiagnosticTesting_Diagram)

#### See Also

```
auc(bbrier(dor(fbeta(fnr(fn(fomr(),
fpr(), fp(), mcc(), npv(), ppv(), tnr(), tn(), tpr(), tp()
```

```
set.seed(1)
lvls = c("a", "b")truth = factor(sample(lvls, 10, replace = TRUE), levels = lvls)
response = factor(sample(lvls, 10, replace = TRUE), levels = lvls)
fdr(truth, response, positive = "a")
```
Classification measure counting the false negatives (type 2 error), i.e. the number of predictions indicating a negative class label while in fact it is positive. This is sometimes also called a "false alarm".

#### Usage

```
fn(truth, response, positive, ...)
```
# Arguments

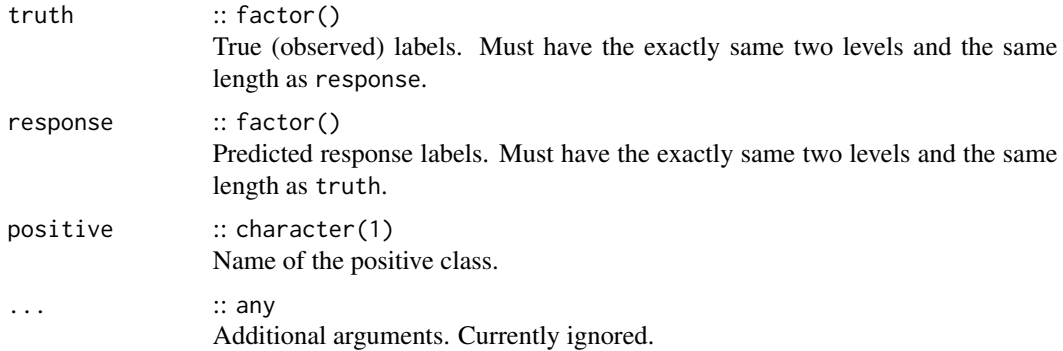

#### Value

Performance value as numeric(1).

#### Meta Information

- Type: "binary"
- Range:  $[0, \infty)$
- Minimize: TRUE
- Required prediction: response

# References

[https://en.wikipedia.org/wiki/Template:DiagnosticTesting\\_Diagram](https://en.wikipedia.org/wiki/Template:DiagnosticTesting_Diagram)

#### See Also

Other Binary Classification Measures: [auc\(](#page-3-1)), [bbrier\(](#page-6-1)), [dor\(](#page-10-1)), [fbeta\(](#page-12-1)), [fdr\(](#page-13-1)), [fnr\(](#page-16-1)), [fomr\(](#page-17-1)),  $fpr(), fp(), mcc(), npv(), ppv(), thr(), tn(), tpr(), tp()$  $fpr(), fp(), mcc(), npv(), ppv(), thr(), tn(), tpr(), tp()$ 

<span id="page-15-1"></span><span id="page-15-0"></span>

# <span id="page-16-0"></span>Examples

```
set.seed(1)
lvls = c("a", "b")truth = factor(sample(lvls, 10, replace = TRUE), levels = lvls)
response = factor(sample(lvls, 10, replace = TRUE), levels = lvls)
fn(truth, response, positive = "a")
```
# <span id="page-16-1"></span>fnr *False Negative Rate*

# Description

Binary classification measure defined as

$$
\frac{\text{FN}}{\text{TP} + \text{FN}}
$$

.

Also know as "miss rate".

# Usage

fnr(truth, response, positive, na\_value = NaN, ...)

# Arguments

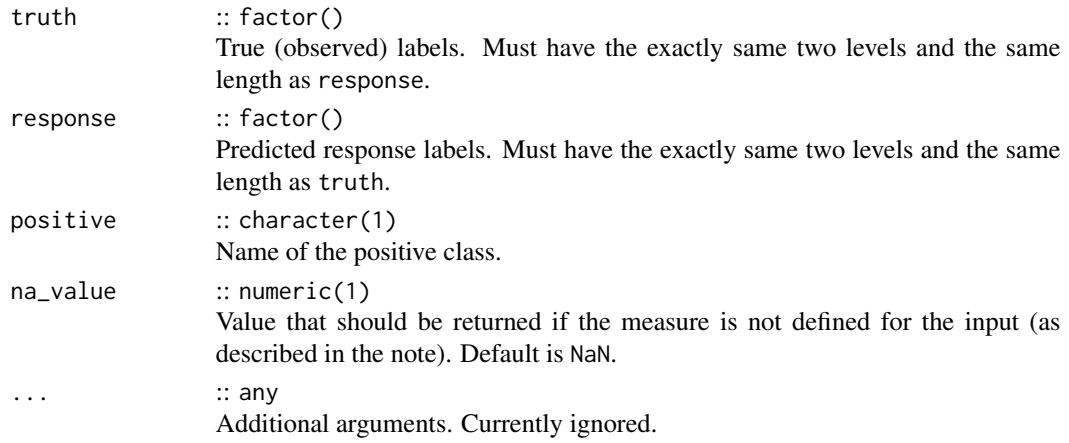

#### Value

Performance value as numeric(1).

#### Meta Information

- Type: "binary"
- Range:  $[0, 1]$
- Minimize: TRUE
- Required prediction: response

# <span id="page-17-0"></span>Note

This measure is undefined if  $TP + FN = 0$ .

#### References

[https://en.wikipedia.org/wiki/Template:DiagnosticTesting\\_Diagram](https://en.wikipedia.org/wiki/Template:DiagnosticTesting_Diagram)

# See Also

Other Binary Classification Measures: [auc\(](#page-3-1)), [bbrier\(](#page-6-1)), [dor\(](#page-10-1)), [fbeta\(](#page-12-1)), [fdr\(](#page-13-1)), [fn\(](#page-15-1)), [fomr\(](#page-17-1)), [fpr\(](#page-20-1)), [fp\(](#page-18-1)), [mcc\(](#page-30-1)), [npv\(](#page-36-1)), [ppv\(](#page-39-1)), [tnr\(](#page-53-1)), [tn\(](#page-52-1)), [tpr\(](#page-55-1)), [tp\(](#page-54-1))

#### Examples

```
set.seed(1)
lvls = c("a", "b")truth = factor(sample(lvls, 10, replace = TRUE), levels = lvls)
response = factor(sample(lvls, 10, replace = TRUE), levels = lvls)
fnr(truth, response, positive = "a")
```
<span id="page-17-1"></span>fomr *False Omission Rate*

#### Description

Binary classification measure defined as

$$
\frac{\text{FN}}{\text{FN} + \text{TN}}.
$$

#### Usage

fomr(truth, response, positive, na\_value = NaN, ...)

#### Arguments

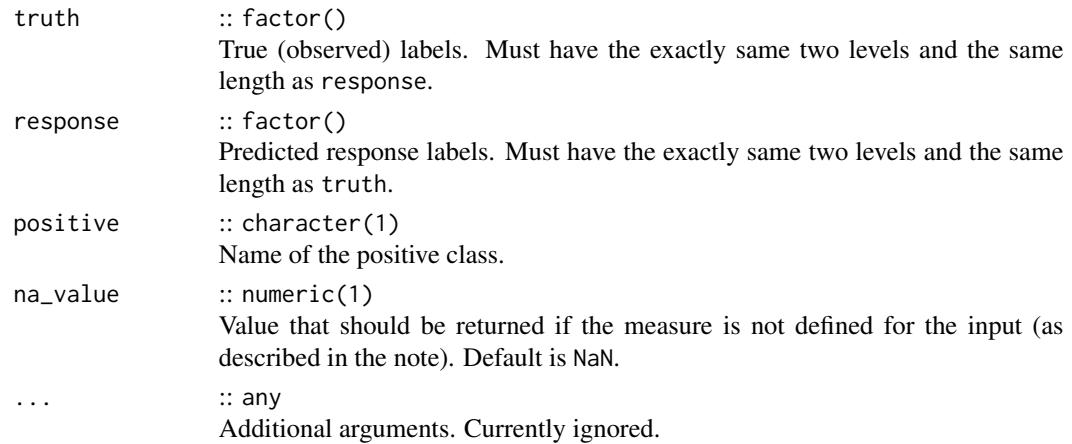

#### <span id="page-18-0"></span>Value

Performance value as numeric(1).

#### Meta Information

- Type: "binary"
- Range:  $[0, 1]$
- Minimize: TRUE
- Required prediction: response

#### Note

This measure is undefined if  $FN + TN = 0$ .

#### References

[https://en.wikipedia.org/wiki/Template:DiagnosticTesting\\_Diagram](https://en.wikipedia.org/wiki/Template:DiagnosticTesting_Diagram)

# See Also

```
auc(bbrier(dor(fbeta(fdr(fnr(fn(),
fpr(fp(npv(ppv(tn(tpr(tp()})
```
#### Examples

```
set.seed(1)
lvls = c("a", "b")truth = factor(sample(lvls, 10, replace = TRUE), levels = lvls)
response = factor(sample(lvls, 10, replace = TRUE), levels = lvls)
fomr(truth, response, positive = "a")
```
<span id="page-18-1"></span>fp *False Positives*

#### Description

Classification measure counting the false positives (type 1 error), i.e. the number of predictions indicating a positive class label while in fact it is negative.

#### Usage

fp(truth, response, positive, ...)

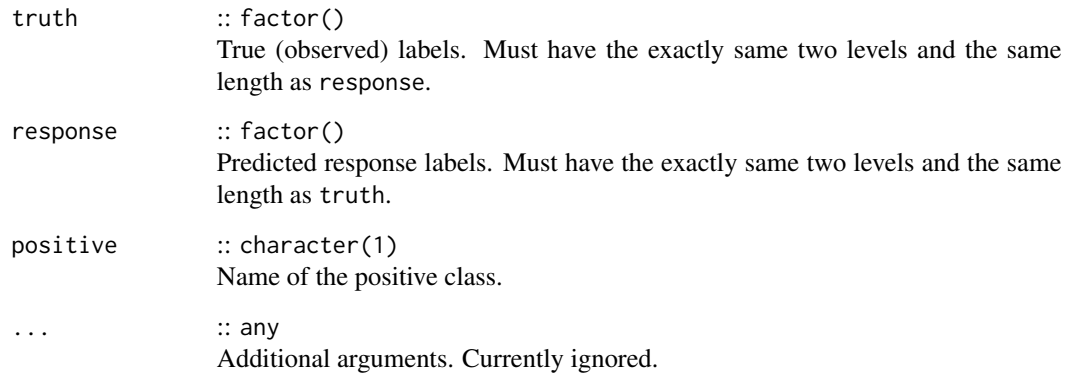

# Value

Performance value as numeric(1).

# Meta Information

- Type: "binary"
- Range:  $[0, \infty)$
- Minimize: TRUE
- Required prediction: response

# References

[https://en.wikipedia.org/wiki/Template:DiagnosticTesting\\_Diagram](https://en.wikipedia.org/wiki/Template:DiagnosticTesting_Diagram)

# See Also

```
auc(bbrier(dor(fbeta(fdr(fnr(fn(),
fomr(), fpr(), mcc(), npv(), ppv(), tnr(), tn(), tpr(), tp()
```
# Examples

```
set.seed(1)
lvls = c("a", "b")truth = factor(sample(lvls, 10, replace = TRUE), levels = lvls)
response = factor(sample(lvls, 10, replace = TRUE), levels = lvls)
fp(truth, response, positive = "a")
```
<span id="page-19-0"></span>20  $\epsilon$ 

<span id="page-20-1"></span><span id="page-20-0"></span>

Binary classification measure defined as

FP  $\frac{1}{\text{FP} + \text{TN}}$ .

Also know as fall out or probability of false alarm.

# Usage

```
fpr(truth, response, positive, na_value = NaN, ...)
```
# Arguments

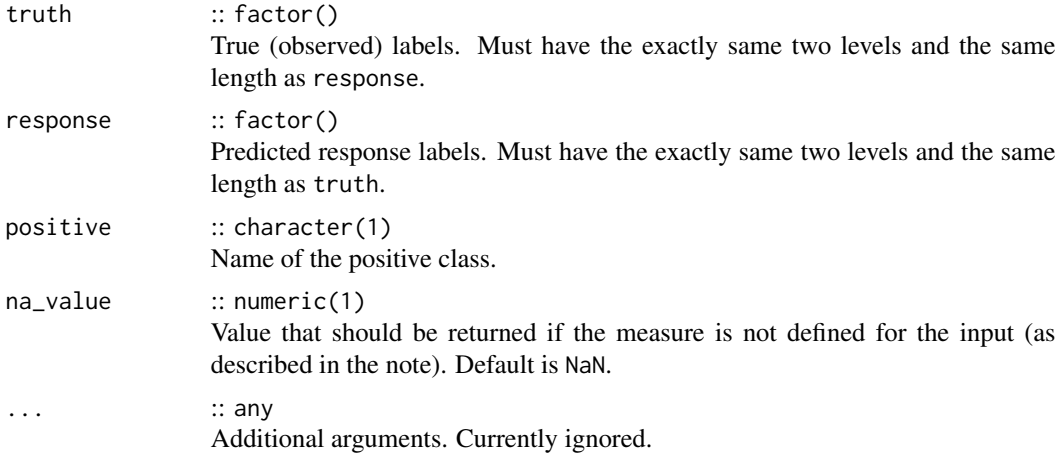

#### Value

Performance value as numeric(1).

#### Meta Information

- Type: "binary"
- Range: [0, 1]
- Minimize: TRUE
- Required prediction: response

#### Note

This measure is undefined if  $FP + TN = 0$ .

#### <span id="page-21-0"></span>References

```
https://en.wikipedia.org/wiki/Template:DiagnosticTesting_Diagram
```
#### See Also

Other Binary Classification Measures: [auc\(](#page-3-1)), [bbrier\(](#page-6-1)), [dor\(](#page-10-1)), [fbeta\(](#page-12-1)), [fdr\(](#page-13-1)), [fnr\(](#page-16-1)), [fn\(](#page-15-1)), [fomr\(](#page-17-1)), [fp\(](#page-18-1)), [mcc\(](#page-30-1)), [npv\(](#page-36-1)), [ppv\(](#page-39-1)), [tnr\(](#page-53-1)), [tn\(](#page-52-1)), [tpr\(](#page-55-1)), [tp\(](#page-54-1))

#### Examples

```
set.seed(1)
lvls = c("a", "b")truth = factor(sample(lvls, 10, replace = TRUE), levels = lvls)
response = factor(sample(lvls, 10, replace = TRUE), levels = lvls)
fpr(truth, response, positive = "a")
```
ktau *Kendall's tau*

#### Description

Regression measure defined as Kendall's rank correlation coefficient between truth and response. Calls [stats::cor\(\)](#page-0-0) with method set to "kendall".

#### Usage

ktau(truth, response, ...)

#### Arguments

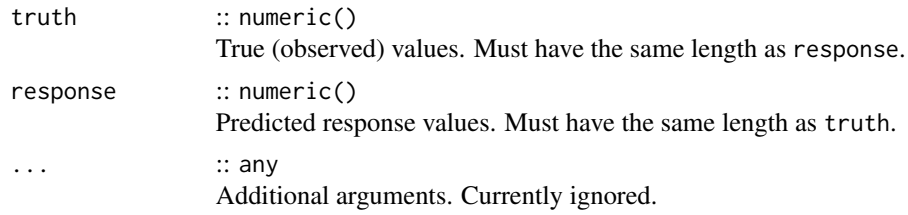

#### Value

Performance value as numeric(1).

#### Meta Information

- Type: "regr"
- Range:  $[-1, 1]$
- Minimize: FALSE
- Required prediction: response

#### <span id="page-22-0"></span>logloss 23

# References

Rosset S, Perlich C, Zadrozny B (2006). "Ranking-based evaluation of regression models." *Knowledge and Information Systems*, 12(3), 331–353. doi: [10.1007/s1011500600373.](https://doi.org/10.1007/s10115-006-0037-3)

#### See Also

Other Regression Measures: [bias\(](#page-7-1)), [mae\(](#page-23-1)), [mape\(](#page-24-1)), [maxae\(](#page-27-1)), [maxse\(](#page-28-1)), [medae\(](#page-32-1)), [medse\(](#page-33-1)), [mse\(](#page-34-1)), [msle\(](#page-35-1)), [pbias\(](#page-38-1)), [rae\(](#page-40-1)), [rmse\(](#page-42-1)), [rmsle\(](#page-43-1)), [rrse\(](#page-44-1)), [rse\(](#page-45-1)), [rsq\(](#page-46-1)), [sae\(](#page-47-1)), [smape\(](#page-48-1)), [srho\(](#page-50-1)), [sse\(](#page-51-1))

# Examples

```
set.seed(1)
truth = 1:10
response = truth + rnorm(10)ktau(truth, response)
```

```
logloss Log Loss
```
#### Description

Classification measure defined as

$$
-\frac{1}{n}\sum_{i=1}^{n}\log\left(p_{i}\right)
$$

where  $p_i$  is the probability for the true class of observation i.

#### Usage

 $logloss(true, prob, ens = 1e-15, ...)$ 

#### Arguments

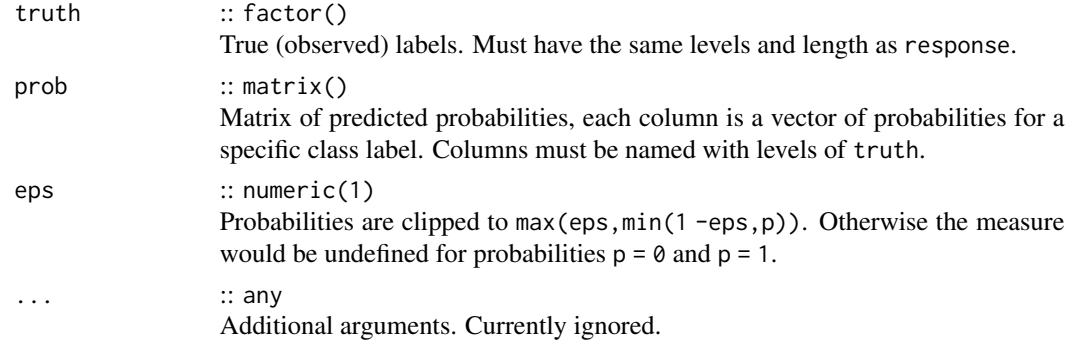

#### Value

# Meta Information

- Type: "classif"
- Range:  $[0, \infty)$
- Minimize: TRUE
- Required prediction: prob

# See Also

```
Other Classification Measures: acc(), bacc(), ce(), mauc_aunu(), mbrier()
```
# Examples

```
set.seed(1)
l\nu l s = c("a", "b", "c")truth = factor(sample(lvls, 10, replace = TRUE), levels = lvls)
prob = matrix(runif(3 * 10), ncol = 3, dimnames = list(NULL, lvis))prob = t(aply(prob, 1, function(x) x / sum(x)))logloss(truth, prob)
```
<span id="page-23-1"></span>mae *Mean Absolute Errors*

# Description

Regression measure defined as

$$
\frac{1}{n}\sum_{i=1}^n |t_i - r_i|.
$$

#### Usage

mae(truth, response, ...)

#### Arguments

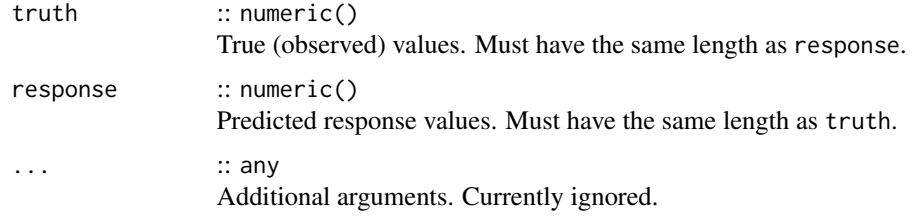

#### Value

<span id="page-23-0"></span>

<span id="page-24-0"></span>mape 25

# Meta Information

- Type: "regr"
- Range:  $[0, \infty)$
- Minimize: TRUE
- Required prediction: response

# See Also

```
bias(ktau(mape(maxae(maxse(medae(medse(),
mse(), msle(), pbias(), rae(), rmse(), rmsle(), rrse(), rse(), rsq(), sae(), smape(),
srho(), sse()
```
# Examples

set.seed(1) truth =  $1:10$  $response = truth + rnorm(10)$ mae(truth, response)

<span id="page-24-1"></span>mape *Mean Absolute Percent Error*

# Description

Regression measure defined as

$$
\frac{1}{n}\sum_{i=1}^n \left|\frac{t_i - r_i}{t_i}\right|.
$$

# Usage

mape(truth, response, na\_value = NaN, ...)

# Arguments

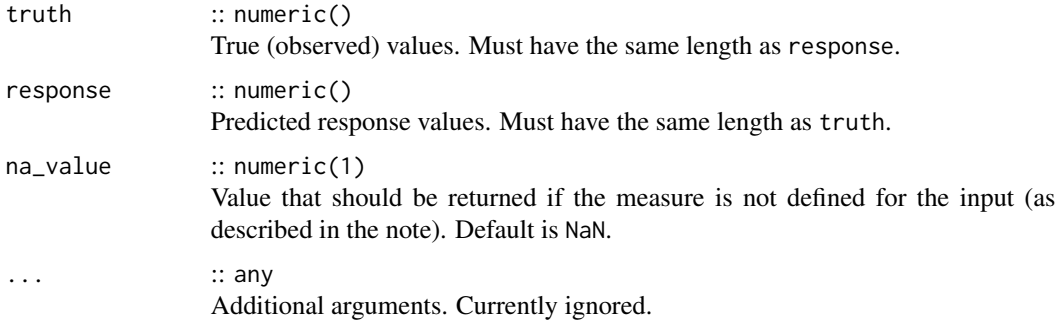

Performance value as numeric(1).

#### Meta Information

- Type: "regr"
- Range:  $[0, \infty)$
- Minimize: TRUE
- Required prediction: response

#### Note

This measure is undefined if any element of  $t$  is 0.

#### References

de Myttenaere A, Golden B, Le Grand B, Rossi F (2016). "Mean Absolute Percentage Error for regression models." *Neurocomputing*, 192, 38–48. ISSN 0925-2312, doi: [10.1016/j.neucom.2015.12.114.](https://doi.org/10.1016/j.neucom.2015.12.114)

#### See Also

```
Other Regression Measures: bias(), ktau(), mae(), maxae(), maxse(), medae(), medse(),
mse(), msle(), pbias(), rae(), rmse(), rmsle(), rrse(), rse(), rsq(), sae(), smape(),
srho(), sse()
```
#### Examples

set.seed(1) truth =  $1:10$  $response = truth + rnorm(10)$ mape(truth, response)

<span id="page-25-1"></span>mauc\_aunu *Multiclass AUC Scores*

#### Description

Multiclass AUC measures.

- *AUNU*: AUC of each class against the rest, using the uniform class distribution. Computes the AUC treating a c-dimensional classifier as c two-dimensional 1-vs-rest classifiers, where classes are assumed to have uniform distribution, in order to have a measure which is independent of class distribution change (Fawcett 2001).
- *AUNP*: AUC of each class against the rest, using the a priori class distribution. Computes the AUC treating a c-dimensional classifier as c two-dimensional 1-vs-rest classifiers, taking into account the prior probability of each class (Fawcett 2001).

<span id="page-25-0"></span>

- *AU1U*: AUC of each class against each other, using the uniform class distribution. Computes something like the AUC of  $c(c -1)$  binary classifiers (all possible pairwise combinations). See Hand (2001) for details.
- *AU1P*: AUC of each class against each other, using the a priori class distribution. Computes something like AUC of  $c(c - 1)$  binary classifiers while considering the a priori distribution of the classes as suggested in Ferri (2009). Note we deviate from the definition in Ferri (2009) by a factor of c. The person implementing this function and writing this very documentation right now cautions against using this measure because it is an imperfect generalization of AU1U.

# Usage

```
mauc_aunu(truth, prob, na_value = Nan, ...)mauc_aump(truth, prob, na_value = NaN, ...)mauc_au1u(truth, prob, na_value = NaN, ...)
mauc_au1p(truth, prob, na_value = NaN, ...)
```
#### **Arguments**

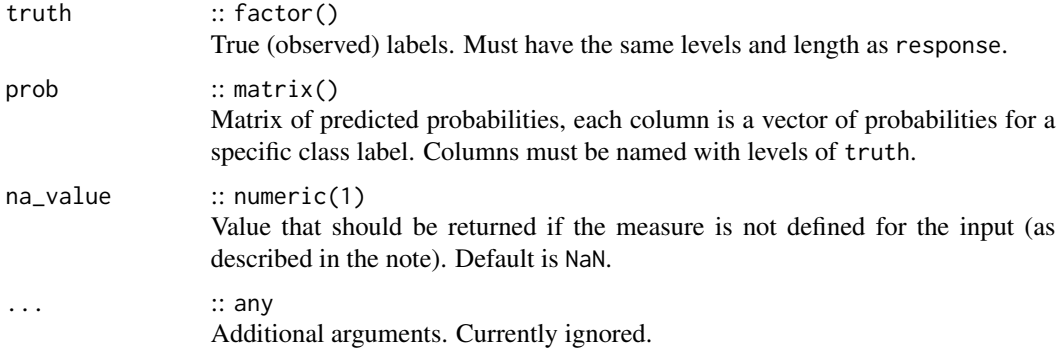

#### Value

Performance value as numeric(1).

#### Meta Information

- Type: "classif"
- Range:  $[0, 1]$
- Minimize: FALSE
- Required prediction: prob

#### References

Fawcett T (2001). "Using rule sets to maximize ROC performance." In *Proceedings 2001 IEEE international conference on data mining*, 131–138. IEEE.

<span id="page-27-0"></span>Ferri C, Hernández-Orallo J, Modroiu R (2009). "An experimental comparison of performance measures for classification." *Pattern Recognition Letters*, 30(1), 27–38. doi: [10.1016/j.patrec.2008.08.010.](https://doi.org/10.1016/j.patrec.2008.08.010)

Hand DJ, Till RJ (2001). "A simple generalisation of the area under the ROC curve for multiple class classification problems." *Machine learning*, 45(2), 171–186.

#### See Also

Other Classification Measures: [acc\(](#page-2-1)), [bacc\(](#page-5-1)), [ce\(](#page-8-1)), [logloss\(](#page-22-1)), [mbrier\(](#page-29-1))

# Examples

```
set.seed(1)
l\nu l s = c("a", "b", "c")truth = factor(sample(lvls, 10, replace = TRUE), levels = lvls)
prob = matrix(runif(3 \times 10), ncol = 3)
colnames(prob) = levels(truth)
mauc_aunu(truth, prob)
```
<span id="page-27-1"></span>maxae *Max Absolute Error*

#### Description

Regression measure defined as

 $\max\left(|t_i-r_i|\right).$ 

#### Usage

```
maxae(truth, response, ...)
```
#### Arguments

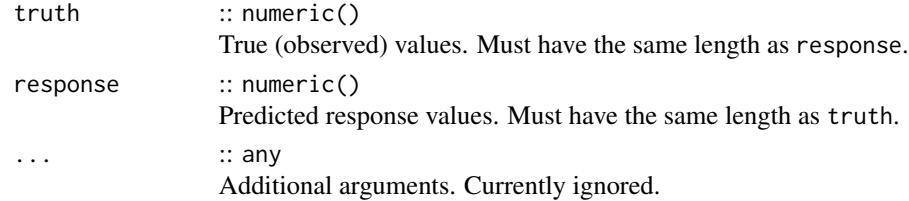

#### Value

Performance value as numeric(1).

#### Meta Information

- Type: "regr"
- Range:  $[0, \infty)$
- Minimize: TRUE
- Required prediction: response

#### <span id="page-28-0"></span>maxse 29

# See Also

```
Other Regression Measures: bias(), ktau(), mae(), mape(), maxse(), medae(), medse(), mse(),
msle(), pbias(), rae(), rmse(), rmsle(), rrse(), rse(), rsq(), sae(), smape(), srho(),
sse()
```
# Examples

```
set.seed(1)
truth = 1:10response = truth + rnorm(10)maxae(truth, response)
```
# <span id="page-28-1"></span>maxse *Max Squared Error*

# Description

Regression measure defined as

```
\max{(t_i-r_i)}^2.
```
#### Usage

maxse(truth, response, ...)

# Arguments

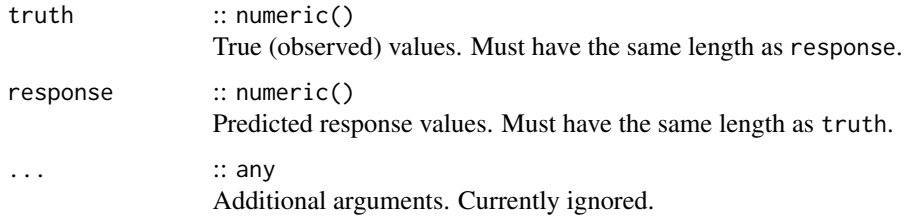

#### Value

Performance value as numeric(1).

#### Meta Information

- Type: "regr"
- Range:  $[0, \infty)$
- Minimize: TRUE
- Required prediction: response

# <span id="page-29-0"></span>See Also

```
Other Regression Measures: bias(), ktau(), mae(), mape(), maxae(), medae(), medse(), mse(),
msle(), pbias(), rae(), rmse(), rmsle(), rrse(), rse(), rsq(), sae(), smape(), srho(),
sse()
```
#### Examples

set.seed(1) truth =  $1:10$  $response = truth + rnorm(10)$ maxse(truth, response)

<span id="page-29-1"></span>mbrier *Multiclass Brier Score*

# Description

Brier score for multi-class classification problems with  $r$  labels defined as

$$
\frac{1}{n}\sum_{i=1}^{n}\sum_{j=1}^{r}(I_{ij}-p_{ij})^{2}.
$$

 $I_{ij}$  is 1 if observation i has true label j, and 0 otherwise.

Note that there also is the more common definition of the Brier score for binary classification problems in [bbrier\(\)](#page-6-1).

# Usage

```
mbrier(truth, prob, ...)
```
# Arguments

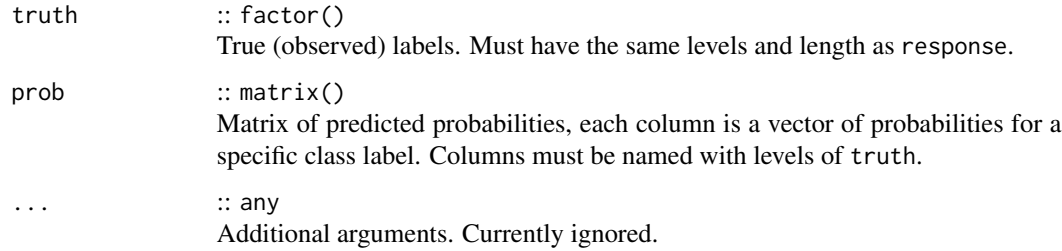

#### Value

<span id="page-30-0"></span> $\text{mcc}$  31

#### Meta Information

- Type: "classif"
- Range: [0, 2]
- Minimize: TRUE
- Required prediction: prob

# References

Brier GW (1950). "Verification of forecasts expressed in terms of probability." *Monthly Weather Review*, 78(1), 1–3. doi: [10.1175/15200493\(1950\)078<0001:vofeit>2.0.co;2.](https://doi.org/10.1175/1520-0493(1950)078<0001:vofeit>2.0.co;2)

#### See Also

Other Classification Measures: [acc\(](#page-2-1)), [bacc\(](#page-5-1)), [ce\(](#page-8-1)), [logloss\(](#page-22-1)), [mauc\\_aunu\(](#page-25-1))

#### Examples

```
set.seed(1)
lvls = c("a", "b", "c")truth = factor(sample(lvls, 10, replace = TRUE), levels = lvls)
prob = matrix(runif(3 * 10), ncol = 3)
colnames(prob) = levels(truth)
mbrier(truth, prob)
```
<span id="page-30-1"></span>mcc *Matthews Correlation Coefficient*

# Description

Binary classification measure defined as

$$
\frac{\text{TP}\cdot\text{TN} - \text{FP}\cdot\text{FN}}{\sqrt{(\text{TP} + \text{FP})(\text{TP} + \text{FN})(\text{TN} + \text{FP})(\text{TN} + \text{FN})}}.
$$

#### Usage

```
mcc(truth, response, positive, ...)
```
# Arguments

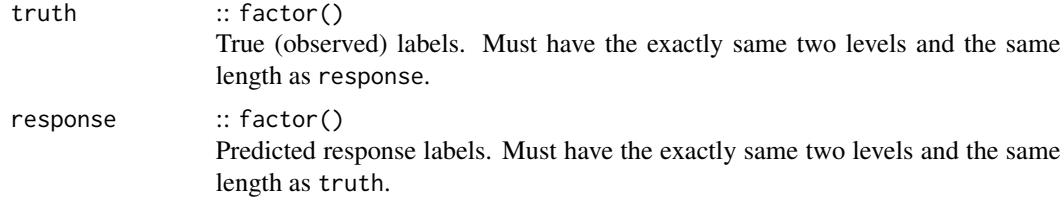

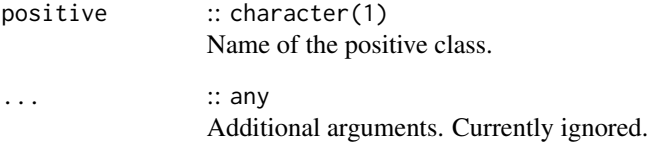

#### Value

Performance value as numeric(1).

#### Meta Information

- Type: "binary"
- Range: [−1, 1]
- Minimize: FALSE
- Required prediction: response

#### Note

This above formula is undefined if any of the four sums in the denominator is 0. The denominator is then set to 1.

#### References

Matthews BW (1975). "Comparison of the predicted and observed secondary structure of T4 phage lysozyme." *Biochimica et Biophysica Acta (BBA) - Protein Structure*, 405(2), 442–451. doi: [10.1016/00052795\(75\)901099.](https://doi.org/10.1016/0005-2795(75)90109-9)

#### See Also

Other Binary Classification Measures: [auc\(](#page-3-1)), [bbrier\(](#page-6-1)), [dor\(](#page-10-1)), [fbeta\(](#page-12-1)), [fdr\(](#page-13-1)), [fnr\(](#page-16-1)), [fn\(](#page-15-1)), [fomr\(](#page-17-1)), [fpr\(](#page-20-1)), [fp\(](#page-18-1)), [npv\(](#page-36-1)), [ppv\(](#page-39-1)), [tnr\(](#page-53-1)), [tn\(](#page-52-1)), [tpr\(](#page-55-1)), [tp\(](#page-54-1))

#### Examples

```
set.seed(1)
lvls = c("a", "b")truth = factor(sample(lvls, 10, replace = TRUE), levels = lvls)
response = factor(sample(lvls, 10, replace = TRUE), levels = lvls)
mcc(truth, response, positive = "a")
```
<span id="page-31-0"></span>32 mcc

<span id="page-32-0"></span>

The [environment\(\)](#page-0-0) measures keeps track of all measures in this package. Stores meta information about measures, such as minimum, maximum of if the measure must be minimized or maximized.

# Usage

measures

# Format

An object of class environment of length 51.

# Examples

names(measures) measures\$tpr

<span id="page-32-1"></span>medae *Median Absolute Errors*

# Description

Regression measure defined as

median  $|t_i - r_i|$ .

#### Usage

medae(truth, response, ...)

#### Arguments

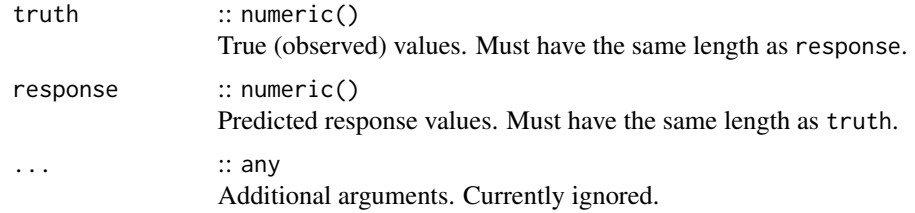

#### Value

34 medse

# Meta Information

- Type: "regr"
- Range:  $[0, \infty)$
- Minimize: TRUE
- Required prediction: response

# See Also

```
Other Regression Measures: bias(), ktau(), mae(), mape(), maxae(), maxse(), medse(), mse(),
msle(), pbias(), rae(), rmse(), rmsle(), rrse(), rse(), rsq(), sae(), smape(), srho(),
sse()
```
# Examples

set.seed(1) truth = 1:10  $response = truth + rnorm(10)$ medae(truth, response)

<span id="page-33-1"></span>medse *Median Squared Error*

# Description

Regression measure defined as

$$
\operatorname{median}\left[\left(t_i-r_i\right)^2\right].
$$

#### Usage

```
medse(truth, response, ...)
```
#### Arguments

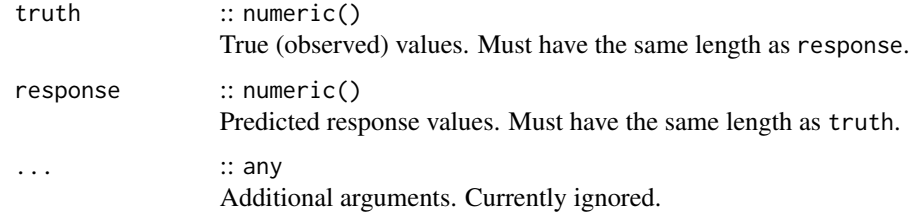

#### Value

<span id="page-33-0"></span>

# <span id="page-34-0"></span>Meta Information

- Type: "regr"
- Range:  $[0, \infty)$
- Minimize: TRUE
- Required prediction: response

# See Also

```
Other Regression Measures: bias(), ktau(), mae(), mape(), maxae(), maxse(), medae(), mse(),
msle(), pbias(), rae(), rmse(), rmsle(), rrse(), rse(), rsq(), sae(), smape(), srho(),
sse()
```
# Examples

set.seed(1) truth = 1:10  $response = truth + rnorm(10)$ medse(truth, response)

<span id="page-34-1"></span>mse *Mean Squared Error*

# Description

Regression measure defined as

$$
\frac{1}{n}\sum_{i=1}^n (t_i - r_i)^2.
$$

# Usage

```
mse(truth, response, ...)
```
# Arguments

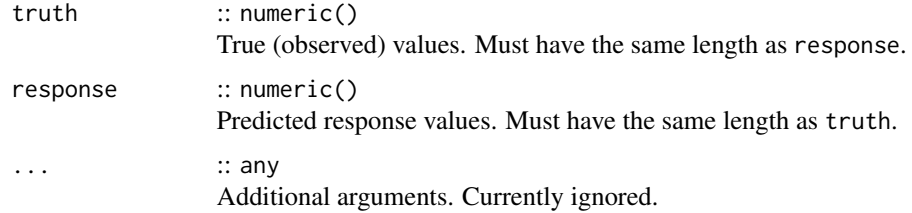

#### Value

# Meta Information

- Type: "regr"
- Range:  $[0, \infty)$
- Minimize: TRUE
- Required prediction: response

# See Also

```
Other Regression Measures: bias(), ktau(), mae(), mape(), maxae(), maxse(), medae(), medse(),
msle(), pbias(), rae(), rmse(), rmsle(), rrse(), rse(), rsq(), sae(), smape(), srho(),
sse()
```
# Examples

set.seed(1) truth =  $1:10$  $response = truth + rnorm(10)$ mse(truth, response)

<span id="page-35-1"></span>msle *Mean Squared Log Error*

# Description

Regression measure defined as

$$
\frac{1}{n}\sum_{i=1}^{n} (\ln(1+t_i) - \ln(1+r_i))^2.
$$

#### Usage

msle(truth, response, na\_value = NaN, ...)

#### Arguments

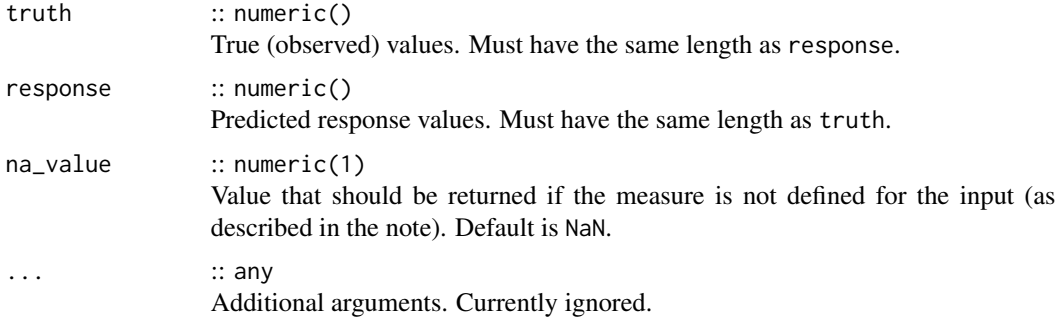

<span id="page-35-0"></span>

Value

Performance value as numeric(1).

#### Meta Information

- Type: "regr"
- Range:  $[0, \infty)$
- Minimize: TRUE
- Required prediction: response

# Note

This measure is undefined if any element of t or r is less than or equal to  $-1$ .

# See Also

```
Other Regression Measures: bias(), ktau(), mae(), mape(), maxae(), maxse(), medae(), medse(),
mse(), pbias(), rae(), rmse(), rmsle(), rrse(), rse(), rsq(), sae(), smape(), srho(), sse()
```
#### Examples

set.seed(1) truth = 1:10  $response = truth + rnorm(10)$ msle(truth, response)

<span id="page-36-1"></span>npv *Negative Predictive Value*

#### Description

Binary classification measure defined as

$$
\frac{\text{TN}}{\text{FN} + \text{TN}}.
$$

#### Usage

npv(truth, response, positive, na\_value = NaN, ...)

<span id="page-36-0"></span> $npv$  37

#### <span id="page-37-0"></span>Arguments

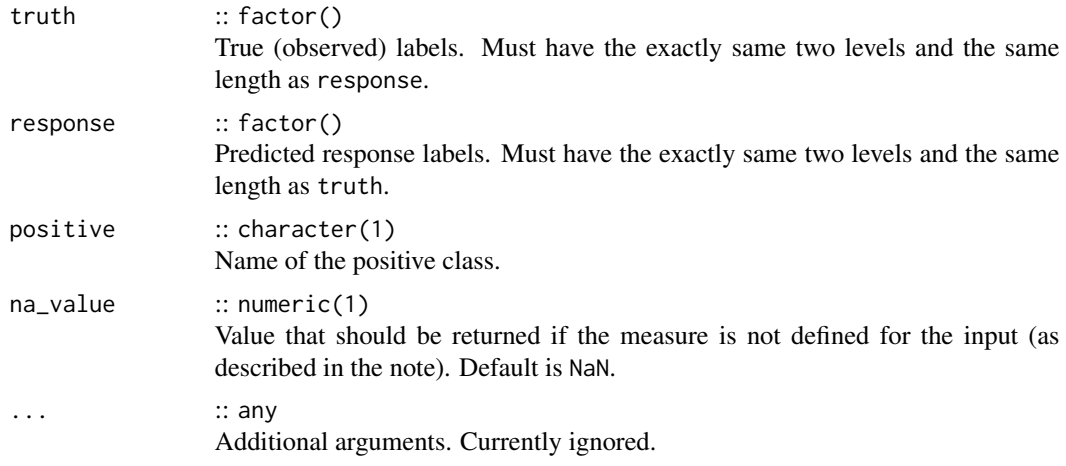

#### Value

Performance value as numeric(1).

#### Meta Information

- Type: "binary"
- Range:  $[0, 1]$
- Minimize: FALSE
- Required prediction: response

#### Note

This measure is undefined if  $FN + TN = 0$ .

# References

[https://en.wikipedia.org/wiki/Template:DiagnosticTesting\\_Diagram](https://en.wikipedia.org/wiki/Template:DiagnosticTesting_Diagram)

#### See Also

Other Binary Classification Measures: [auc\(](#page-3-1)), [bbrier\(](#page-6-1)), [dor\(](#page-10-1)), [fbeta\(](#page-12-1)), [fdr\(](#page-13-1)), [fnr\(](#page-16-1)), [fn\(](#page-15-1)), [fomr\(](#page-17-1)), [fpr\(](#page-20-1)), [fp\(](#page-18-1)), [mcc\(](#page-30-1)), [ppv\(](#page-39-1)), [tnr\(](#page-53-1)), [tn\(](#page-52-1)), [tpr\(](#page-55-1)), [tp\(](#page-54-1))

```
set.seed(1)
l\nuls = c("a", "b")
truth = factor(sample(lvls, 10, replace = TRUE), levels = lvls)
response = factor(sample(lvls, 10, replace = TRUE), levels = lvls)
npv(truth, response, positive = "a")
```
<span id="page-38-1"></span><span id="page-38-0"></span>pbias *Percent Bias*

# Description

Regression measure defined as

$$
\frac{1}{n}\sum_{i=1}^n\frac{(t_i-r_i)}{|t_i|}.
$$

Good predictions score close to 0.

# Usage

pbias(truth, response, na\_value = NaN, ...)

# Arguments

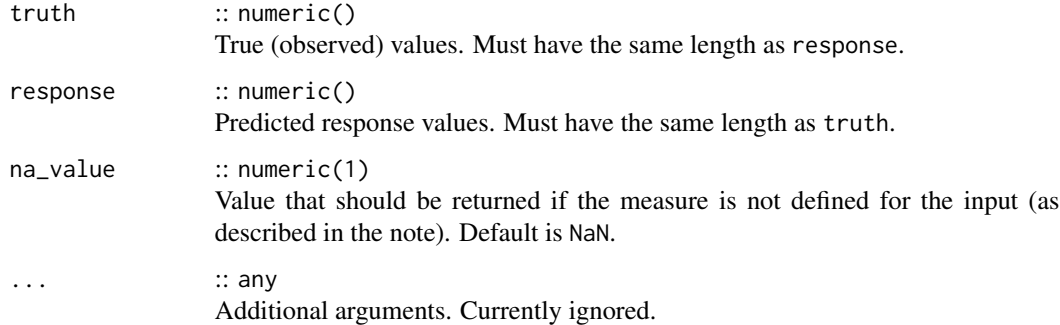

# Value

Performance value as numeric(1).

# Meta Information

- Type: "regr"
- Range:  $(-\infty, \infty)$
- Minimize: NA
- Required prediction: response

#### See Also

```
Other Regression Measures: bias(), ktau(), mae(), mape(), maxae(), maxse(), medae(), medse(),
mse(), msle(), rae(), rmse(), rmsle(), rrse(), rse(), rsq(), sae(), smape(), srho(), sse()
```
# Examples

```
set.seed(1)
truth = 1:10response = truth + rnorm(10)pbias(truth, response)
```
# <span id="page-39-1"></span>ppv *Positive Predictive Value*

# <span id="page-39-2"></span>Description

Binary classification measure defined as

$$
\frac{\text{TP}}{\text{TP} + \text{FP}}.
$$

Also know as "precision".

# Usage

```
ppv(truth, response, positive, na_value = NaN, ...)
```

```
precision(truth, response, positive, na_value = NaN, ...)
```
# Arguments

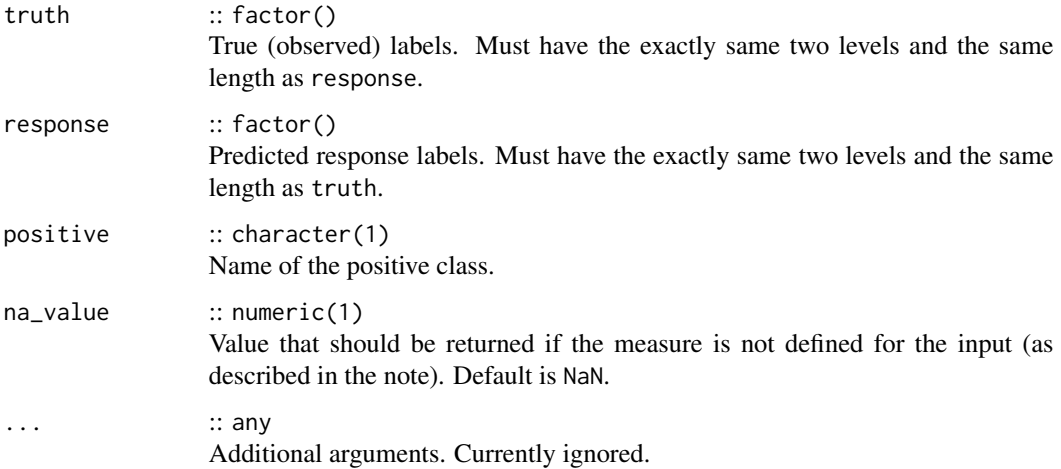

#### Value

<span id="page-39-0"></span>

#### Meta Information

- Type: "binary"
- Range:  $[0, 1]$
- Minimize: FALSE
- Required prediction: response

#### Note

This measure is undefined if  $TP + FP = 0$ .

# References

[https://en.wikipedia.org/wiki/Template:DiagnosticTesting\\_Diagram](https://en.wikipedia.org/wiki/Template:DiagnosticTesting_Diagram)

#### See Also

Other Binary Classification Measures: [auc\(](#page-3-1)), [bbrier\(](#page-6-1)), [dor\(](#page-10-1)), [fbeta\(](#page-12-1)), [fdr\(](#page-13-1)), [fnr\(](#page-16-1)), [fn\(](#page-15-1)), [fomr\(](#page-17-1)), [fpr\(](#page-20-1)), [fp\(](#page-18-1)), [mcc\(](#page-30-1)), [npv\(](#page-36-1)), [tnr\(](#page-53-1)), [tn\(](#page-52-1)), [tpr\(](#page-55-1)), [tp\(](#page-54-1))

#### Examples

```
set.seed(1)
lvls = c("a", "b")truth = factor(sample(lvls, 10, replace = TRUE), levels = lvls)
response = factor(sample(lvls, 10, replace = TRUE), levels = lvls)
ppv(truth, response, positive = "a")
```
<span id="page-40-1"></span>rae *Relative Absolute Error*

#### Description

Regression measure defined as

$$
\frac{\sum_{i=1}^{n} |t_i - r_i|}{\sum_{i=1}^{n} |t_i - \overline{t}|}.
$$

Can be interpreted as absolute error of the predictions relative to a naive model predicting the mean.

#### Usage

```
rae(truth, response, na_value = NaN, ...)
```
<span id="page-40-0"></span>rae  $\frac{41}{2}$ 

#### <span id="page-41-0"></span>Arguments

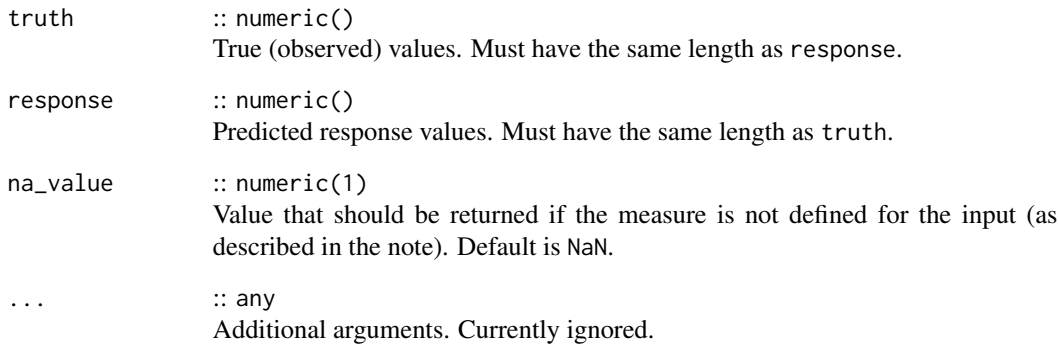

#### Value

Performance value as numeric(1).

# Meta Information

- Type: "regr"
- Range:  $[0, \infty)$
- Minimize: TRUE
- Required prediction: response

#### Note

This measure is undefined for constant  $t$ .

# See Also

```
Other Regression Measures: bias(), ktau(), mae(), mape(), maxae(), maxse(), medae(), medse(),
mse(), msle(), pbias(), rmse(), rmsle(), rrse(), rse(), rsq(), sae(), smape(), srho(),
sse()
```

```
set.seed(1)
truth = 1:10response = truth + rnorm(10)rae(truth, response)
```
<span id="page-42-1"></span><span id="page-42-0"></span>

Regression measure defined as

$$
\sqrt{\frac{1}{n} \sum_{i=1}^{n} (t_i - r_i)^2}
$$

.

# Usage

rmse(truth, response, ...)

# Arguments

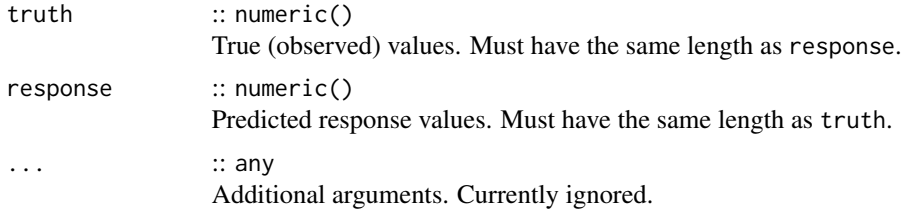

# Value

Performance value as numeric(1).

#### Meta Information

- Type: "regr"
- Range:  $[0, \infty)$
- Minimize: TRUE
- Required prediction: response

#### See Also

```
Other Regression Measures: bias(), ktau(), mae(), mape(), maxae(), maxse(), medae(), medse(),
mse(), msle(), pbias(), rae(), rmsle(), rrse(), rse(), rsq(), sae(), smape(), srho(), sse()
```

```
set.seed(1)
truth = 1:10response = truth + rnorm(10)rmse(truth, response)
```
<span id="page-43-1"></span><span id="page-43-0"></span>

Regression measure defined as

$$
\sqrt{\frac{1}{n}\sum_{i=1}^{n} (\ln(1+t_i) - \ln(1+r_i))^2}.
$$

#### Usage

rmsle(truth, response, na\_value = NaN, ...)

# Arguments

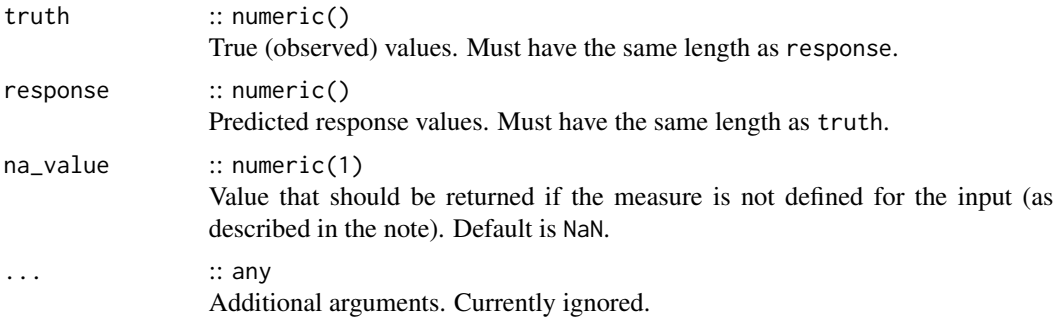

# Value

Performance value as numeric(1).

#### Meta Information

- Type: "regr"
- Range:  $[0, \infty)$
- Minimize: TRUE
- Required prediction: response

# Note

This measure is undefined if any element of t or r is less than or equal to  $-1$ .

#### See Also

```
Other Regression Measures: bias(), ktau(), mae(), mape(), maxae(), maxse(), medae(), medse(),
mse(), msle(), pbias(), rae(), rmse(), rrse(), rse(), rsq(), sae(), smape(), srho(), sse()
```
<span id="page-44-0"></span>rrse 45

# Examples

set.seed(1) truth =  $1:10$  $response = truth + rnorm(10)$ rmsle(truth, response)

#### <span id="page-44-1"></span>rrse *Root Relative Squared Error*

# Description

Regression measure defined as

$$
\sqrt{\frac{\sum_{i=1}^{n} (t_i - r_i)^2}{\sum_{i=1}^{n} (t_i - \bar{t})^2}}.
$$

Can be interpreted as root of the squared error of the predictions relative to a naive model predicting the mean.

# Usage

rrse(truth, response, na\_value = NaN, ...)

# Arguments

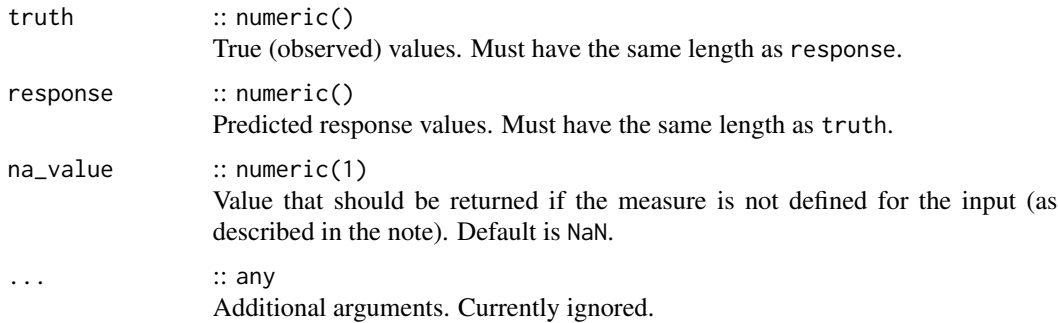

# Value

Performance value as numeric(1).

#### Meta Information

- Type: "regr"
- Range:  $[0, \infty)$
- Minimize: TRUE
- Required prediction: response

# <span id="page-45-0"></span>Note

This measure is undefined for constant  $t$ .

# See Also

```
Other Regression Measures: bias(), ktau(), mae(), mape(), maxae(), maxse(), medae(), medse(),
mse(), msle(), pbias(), rae(), rmse(), rmsle(), rse(), rsq(), sae(), smape(), srho(), sse()
```
# Examples

```
set.seed(1)
truth = 1:10response = truth + rnorm(10)rrse(truth, response)
```
<span id="page-45-1"></span>rse *Relative Squared Error*

# Description

Regression measure defined as

$$
\frac{\sum_{i=1}^{n} (t_i - r_i)^2}{\sum_{i=1}^{n} (t_i - \bar{t})^2}.
$$

Can be interpreted as squared error of the predictions relative to a naive model predicting the mean.

#### Usage

rse(truth, response, na\_value = NaN, ...)

#### Arguments

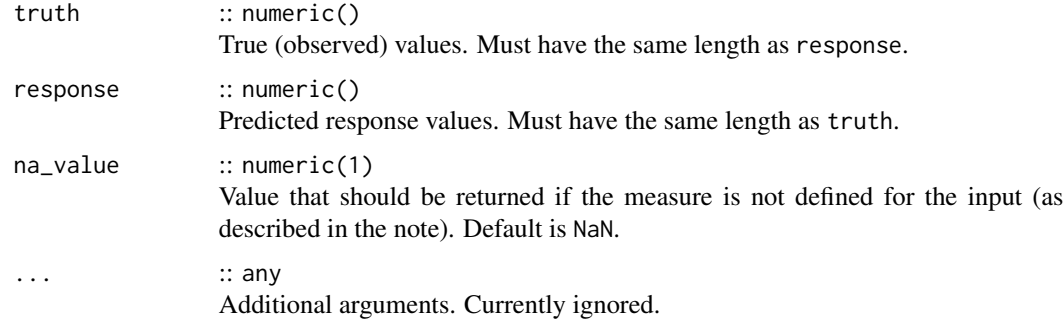

#### Value

#### Meta Information

- Type: "regr"
- Range:  $[0, \infty)$
- Minimize: TRUE
- Required prediction: response

# Note

This measure is undefined for constant  $t$ .

#### See Also

```
Other Regression Measures: bias(), ktau(), mae(), mape(), maxae(), maxse(), medae(), medse(),
mse(), msle(), pbias(), rae(), rmse(), rmsle(), rrse(), rsq(), sae(), smape(), srho(),
sse()
```
# Examples

```
set.seed(1)
truth = 1:10response = truth + rnorm(10)rse(truth, response)
```
<span id="page-46-1"></span>rsq *R Squared*

# Description

Regression measure defined as

$$
1 - \frac{\sum_{i=1}^{n} (t_i - r_i)^2}{\sum_{i=1}^{n} (t_i - \bar{t})^2}
$$

.

Also known as coefficient of determination or explained variation. Substracts the [rse\(\)](#page-45-1) from 1, hence it compares the squared error of the predictions relative to a naive model predicting the mean.

#### Usage

```
rsq(truth, response, na_value = NaN, ...)
```
#### Arguments

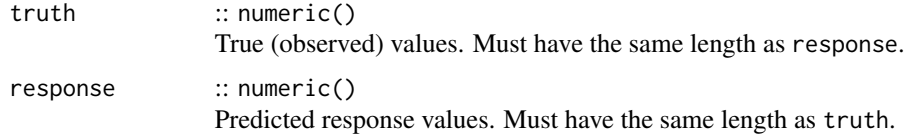

<span id="page-46-0"></span>rsq to the contract of the contract of the contract of the contract of the contract of the contract of the contract of the contract of the contract of the contract of the contract of the contract of the contract of the con

<span id="page-47-0"></span>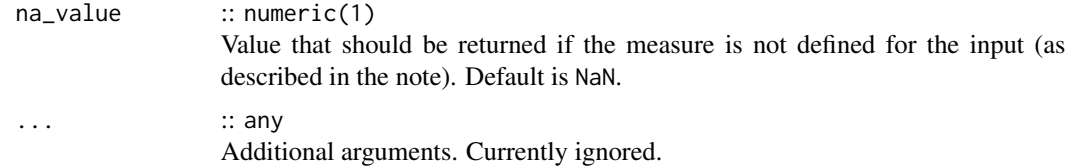

# Value

Performance value as numeric(1).

#### Meta Information

- Type: "regr"
- Range:  $(-\infty, 1]$
- Minimize: FALSE
- Required prediction: response

# Note

This measure is undefined for constant  $t$ .

#### See Also

```
Other Regression Measures: bias(), ktau(), mae(), mape(), maxae(), maxse(), medae(), medse(),
mse(), msle(), pbias(), rae(), rmse(), rmsle(), rrse(), rse(), sae(), smape(), srho(),
sse()
```
# Examples

```
set.seed(1)
truth = 1:10response = truth + rnorm(10)rsq(truth, response)
```
<span id="page-47-1"></span>

sae *Sum of Absolute Errors*

# Description

Regression measure defined as

$$
\sum_{i=1}^{n} |t_i - r_i|.
$$

# Usage

sae(truth, response, ...)

#### <span id="page-48-0"></span>smape 49

#### Arguments

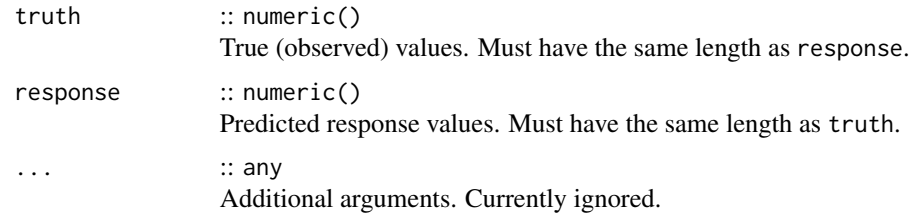

# Value

Performance value as numeric(1).

#### Meta Information

- Type: "regr"
- Range:  $[0, \infty)$
- Minimize: TRUE
- Required prediction: response

# See Also

```
Other Regression Measures: bias(), ktau(), mae(), mape(), maxae(), maxse(), medae(), medse(),
mse(), msle(), pbias(), rae(), rmse(), rmsle(), rrse(), rse(), rsq(), smape(), srho(),
sse()
```
#### Examples

set.seed(1) truth =  $1:10$ response =  $truth + rnorm(10)$ sae(truth, response)

<span id="page-48-1"></span>smape *Symmetric Mean Absolute Percent Error*

# Description

Regression measure defined as

$$
\frac{2}{n} \sum_{i=1}^{n} \frac{|t_i - r_i|}{|t_i| + |r_i|}.
$$

# Usage

```
smape(truth, response, na_value = NaN, ...)
```
50 smape smape small small small small small small small small small small small small small small small small

#### Arguments

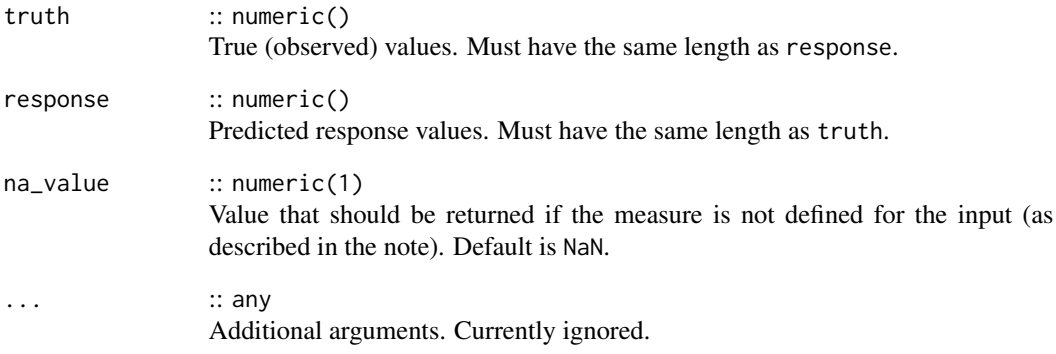

# Value

Performance value as numeric(1).

# Meta Information

- Type: "regr"
- Range:  $[0, 2]$
- Minimize: TRUE
- Required prediction: response

# Note

This measure is undefined if if any  $|t| + |r|$  is 0.

# See Also

```
Other Regression Measures: bias(), ktau(), mae(), mape(), maxae(), maxse(), medae(), medse(),
mse(), msle(), pbias(), rae(), rmse(), rmsle(), rrse(), rse(), rsq(), sae(), srho(), sse()
```

```
set.seed(1)
truth = 1:10
response = truth + rnorm(10)smape(truth, response)
```
<span id="page-49-0"></span>

<span id="page-50-1"></span><span id="page-50-0"></span>

Regression measures defined as Spearman's rank correlation coefficient between truth and response. Calls [stats::cor\(\)](#page-0-0) with method set to "spearman".

# Usage

```
srho(truth, response, ...)
```
# Arguments

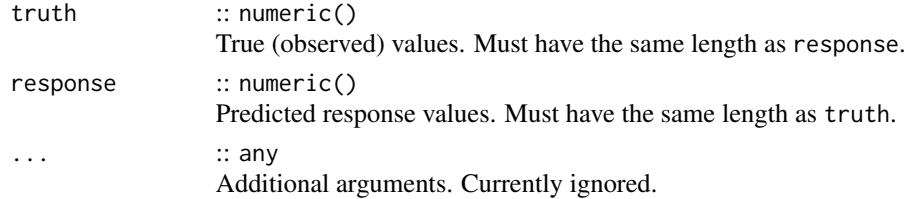

# Value

Performance value as numeric(1).

#### Meta Information

- Type: "regr"
- Range: [−1, 1]
- Minimize: FALSE
- Required prediction: response

#### References

Rosset S, Perlich C, Zadrozny B (2006). "Ranking-based evaluation of regression models." *Knowledge and Information Systems*, 12(3), 331–353. doi: [10.1007/s1011500600373.](https://doi.org/10.1007/s10115-006-0037-3)

# See Also

```
Other Regression Measures: bias(), ktau(), mae(), mape(), maxae(), maxse(), medae(), medse(),
mse(), msle(), pbias(), rae(), rmse(), rmsle(), rrse(), rse(), rsq(), sae(), smape(), sse()
```

```
set.seed(1)
truth = 1:10response = truth + rnorm(10)srho(truth, response)
```
Regression measure defined as

$$
\sum_{i=1}^{n} (t_i - r_i)^2.
$$

#### Usage

sse(truth, response, ...)

# Arguments

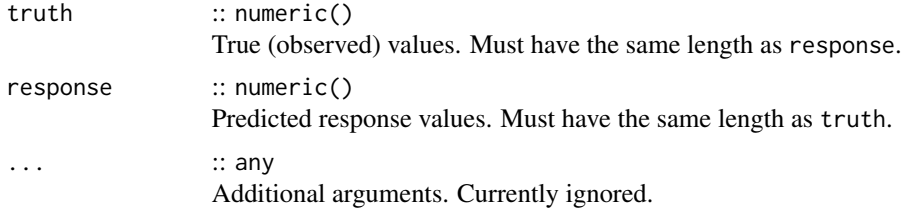

#### Value

Performance value as numeric(1).

#### Meta Information

- Type: "regr"
- Range:  $[0, \infty)$
- Minimize: TRUE
- Required prediction: response

#### See Also

```
Other Regression Measures: bias(), ktau(), mae(), mape(), maxae(), maxse(), medae(), medse(),
mse(), msle(), pbias(), rae(), rmse(), rmsle(), rrse(), rse(), rsq(), sae(), smape(),
srho()
```

```
set.seed(1)
truth = 1:10response = truth + rnorm(10)sse(truth, response)
```
<span id="page-51-1"></span><span id="page-51-0"></span>

Classification measure counting the true negatives, i.e. the number of predictions correctly indicating a negative class label.

#### Usage

tn(truth, response, positive, ...)

#### Arguments

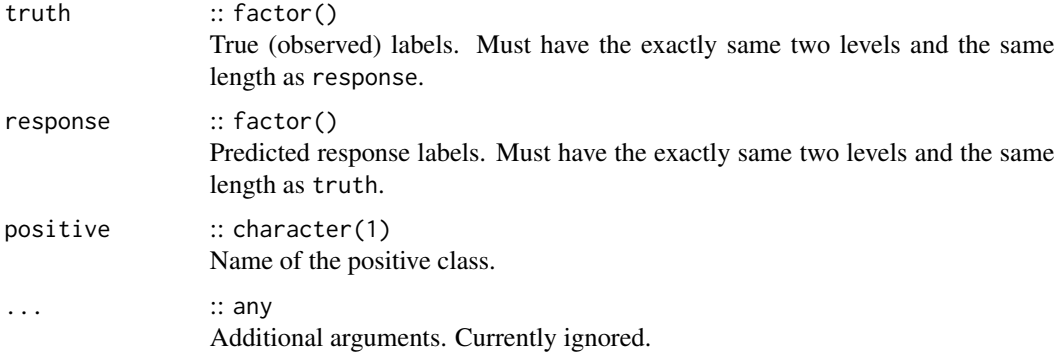

# Value

Performance value as numeric(1).

#### Meta Information

- Type: "binary"
- Range:  $[0, \infty)$
- Minimize: FALSE
- Required prediction: response

#### References

[https://en.wikipedia.org/wiki/Template:DiagnosticTesting\\_Diagram](https://en.wikipedia.org/wiki/Template:DiagnosticTesting_Diagram)

#### See Also

Other Binary Classification Measures: [auc\(](#page-3-1)), [bbrier\(](#page-6-1)), [dor\(](#page-10-1)), [fbeta\(](#page-12-1)), [fdr\(](#page-13-1)), [fnr\(](#page-16-1)), [fn\(](#page-15-1)), [fomr\(](#page-17-1)), [fpr\(](#page-20-1)), [fp\(](#page-18-1)), [mcc\(](#page-30-1)), [npv\(](#page-36-1)), [ppv\(](#page-39-1)), [tnr\(](#page-53-1)), [tpr\(](#page-55-1)), [tp\(](#page-54-1))

<span id="page-52-1"></span><span id="page-52-0"></span>

#### Examples

```
set.seed(1)
lvls = c("a", "b")truth = factor(sample(lvls, 10, replace = TRUE), levels = lvls)
response = factor(sample(lvls, 10, replace = TRUE), levels = lvls)
tn(truth, response, positive = "a")
```
#### <span id="page-53-1"></span>tnr *True Negative Rate*

# Description

Binary classification measure defined as

$$
\frac{\text{TN}}{\text{FP} + \text{TN}}
$$

.

Also know as "specificity".

#### Usage

tnr(truth, response, positive, na\_value = NaN, ...)

```
specificity(truth, response, positive, na_value = NaN, ...)
```
# Arguments

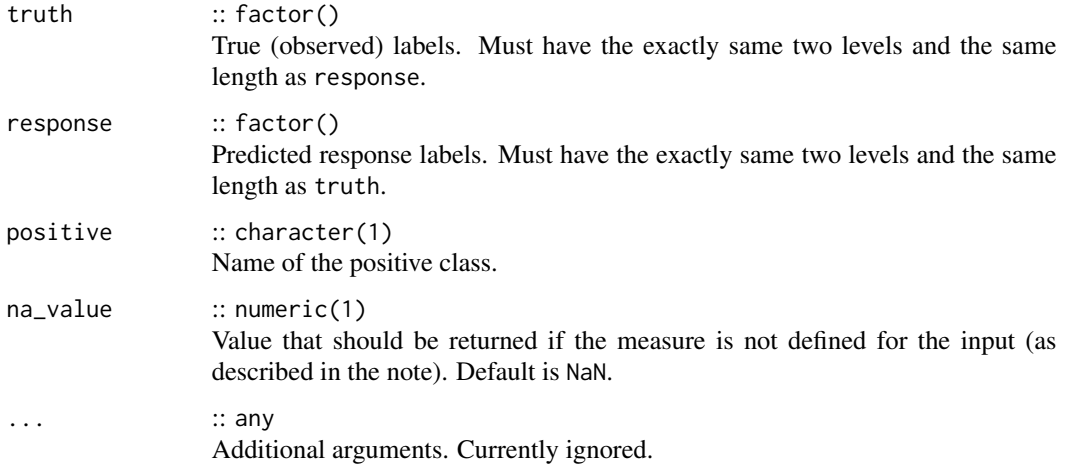

#### Value

<span id="page-53-0"></span>

#### Meta Information

- Type: "binary"
- Range:  $[0, 1]$
- Minimize: FALSE
- Required prediction: response

#### Note

```
This measure is undefined if FP + TN = 0.
```
#### References

[https://en.wikipedia.org/wiki/Template:DiagnosticTesting\\_Diagram](https://en.wikipedia.org/wiki/Template:DiagnosticTesting_Diagram)

#### See Also

Other Binary Classification Measures: [auc\(](#page-3-1)), [bbrier\(](#page-6-1)), [dor\(](#page-10-1)), [fbeta\(](#page-12-1)), [fdr\(](#page-13-1)), [fnr\(](#page-16-1)), [fn\(](#page-15-1)), [fomr\(](#page-17-1)), [fpr\(](#page-20-1)), [fp\(](#page-18-1)), [mcc\(](#page-30-1)), [npv\(](#page-36-1)), [ppv\(](#page-39-1)), [tn\(](#page-52-1)), [tpr\(](#page-55-1)), [tp\(](#page-54-1))

# Examples

```
set.seed(1)
lvls = c("a", "b")truth = factor(sample(lvls, 10, replace = TRUE), levels = lvls)
response = factor(sample(lvls, 10, replace = TRUE), levels = lvls)
tnr(truth, response, positive = "a")
```
<span id="page-54-1"></span>tp *True Positives*

# Description

Binary classification measure counting the true positives, i.e. the number of predictions correctly indicating a positive class label.

# Usage

```
tp(truth, response, positive, ...)
```
#### Arguments

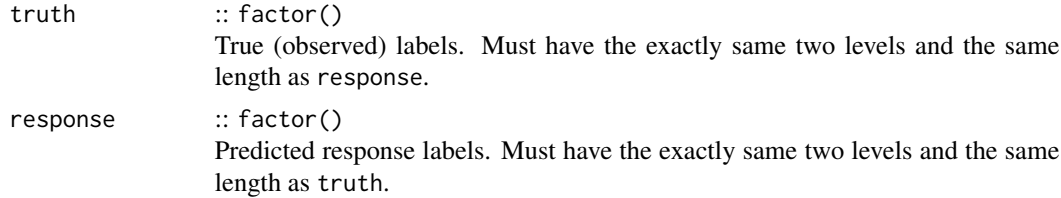

<span id="page-54-0"></span>

<span id="page-55-0"></span>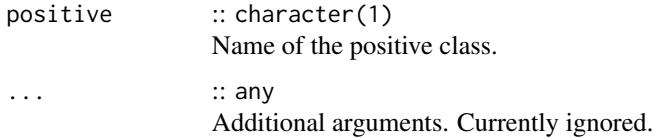

# Value

Performance value as numeric(1).

# Meta Information

- Type: "binary"
- Range:  $[0, \infty)$
- Minimize: FALSE
- Required prediction: response

# References

[https://en.wikipedia.org/wiki/Template:DiagnosticTesting\\_Diagram](https://en.wikipedia.org/wiki/Template:DiagnosticTesting_Diagram)

#### See Also

Other Binary Classification Measures: [auc\(](#page-3-1)), [bbrier\(](#page-6-1)), [dor\(](#page-10-1)), [fbeta\(](#page-12-1)), [fdr\(](#page-13-1)), [fnr\(](#page-16-1)), [fn\(](#page-15-1)), [fomr\(](#page-17-1)), [fpr\(](#page-20-1)), [fp\(](#page-18-1)), [mcc\(](#page-30-1)), [npv\(](#page-36-1)), [ppv\(](#page-39-1)), [tnr\(](#page-53-1)), [tn\(](#page-52-1)), [tpr\(](#page-55-1))

#### Examples

```
set.seed(1)
lvls = c("a", "b")truth = factor(sample(lvls, 10, replace = TRUE), levels = lvls)
response = factor(sample(lvls, 10, replace = TRUE), levels = lvls)
tp(truth, response, positive = "a")
```
<span id="page-55-1"></span>tpr *True Positive Rate*

# <span id="page-55-2"></span>Description

Binary classification measure defined as

$$
\frac{\text{TP}}{\text{TP} + \text{FN}}.
$$

Also know as "recall" or "sensitivity".

# <span id="page-56-0"></span>Usage

```
tpr(truth, response, positive, na_value = NaN, ...)
recall(truth, response, positive, na_value = NaN, ...)
sensitivity(truth, response, positive, na_value = NaN, ...)
```
# Arguments

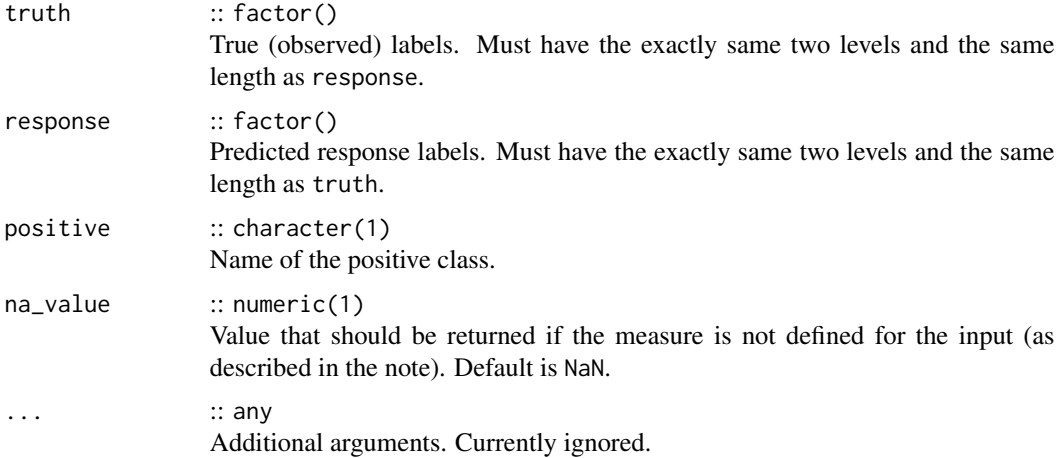

# Value

Performance value as numeric(1).

#### Meta Information

- Type: "binary"
- Range:  $[0, 1]$
- Minimize: FALSE
- Required prediction: response

# Note

This measure is undefined if  $TP + FN = 0$ .

# References

[https://en.wikipedia.org/wiki/Template:DiagnosticTesting\\_Diagram](https://en.wikipedia.org/wiki/Template:DiagnosticTesting_Diagram)

#### See Also

Other Binary Classification Measures: [auc\(](#page-3-1)), [bbrier\(](#page-6-1)), [dor\(](#page-10-1)), [fbeta\(](#page-12-1)), [fdr\(](#page-13-1)), [fnr\(](#page-16-1)), [fn\(](#page-15-1)), [fomr\(](#page-17-1)), [fpr\(](#page-20-1)), [fp\(](#page-18-1)), [mcc\(](#page-30-1)), [npv\(](#page-36-1)), [ppv\(](#page-39-1)), [tnr\(](#page-53-1)), [tn\(](#page-52-1)), [tp\(](#page-54-1))

```
set.seed(1)
\frac{1}{s} = c("a", "b")truth = factor(sample(lvls, 10, replace = TRUE), levels = lvls)
response = factor(sample(lvls, 10, replace = TRUE), levels = lvls)
tpr(truth, response, positive = "a")
```
# <span id="page-58-0"></span>**Index**

∗Topic datasets measures, [33](#page-32-0) acc, [3,](#page-2-0) *[7](#page-6-0)*, *[10](#page-9-0)*, *[24](#page-23-0)*, *[28](#page-27-0)*, *[31](#page-30-0)* auc, [4,](#page-3-0) *[8](#page-7-0)*, *[12](#page-11-0)*, *[14](#page-13-0)[–16](#page-15-0)*, *[18–](#page-17-0)[20](#page-19-0)*, *[22](#page-21-0)*, *[32](#page-31-0)*, *[38](#page-37-0)*, *[41](#page-40-0)*, *[53](#page-52-0)*, *[55](#page-54-0)[–57](#page-56-0)* bacc, *[4](#page-3-0)*, [6,](#page-5-0) *[10](#page-9-0)*, *[24](#page-23-0)*, *[28](#page-27-0)*, *[31](#page-30-0)* bbrier, *[5](#page-4-0)*, [7,](#page-6-0) *[12](#page-11-0)*, *[14](#page-13-0)[–16](#page-15-0)*, *[18–](#page-17-0)[20](#page-19-0)*, *[22](#page-21-0)*, *[32](#page-31-0)*, *[38](#page-37-0)*, *[41](#page-40-0)*, *[53](#page-52-0)*, *[55](#page-54-0)[–57](#page-56-0)* bbrier(), *[30](#page-29-0)* bias, [8,](#page-7-0) *[23](#page-22-0)*, *[25,](#page-24-0) [26](#page-25-0)*, *[29,](#page-28-0) [30](#page-29-0)*, *[34–](#page-33-0)[37](#page-36-0)*, *[39](#page-38-0)*, *[42–](#page-41-0)[44](#page-43-0)*, *[46](#page-45-0)[–52](#page-51-0)* ce, *[4](#page-3-0)*, *[7](#page-6-0)*, [9,](#page-8-0) *[24](#page-23-0)*, *[28](#page-27-0)*, *[31](#page-30-0)* confusion\_matrix, [10](#page-9-0) dor, *[5](#page-4-0)*, *[8](#page-7-0)*, [11,](#page-10-0) *[14](#page-13-0)[–16](#page-15-0)*, *[18–](#page-17-0)[20](#page-19-0)*, *[22](#page-21-0)*, *[32](#page-31-0)*, *[38](#page-37-0)*, *[41](#page-40-0)*, *[53](#page-52-0)*, *[55](#page-54-0)[–57](#page-56-0)* environment(), *[33](#page-32-0)* fbeta, *[5](#page-4-0)*, *[8](#page-7-0)*, *[12](#page-11-0)*, [13,](#page-12-0) *[15,](#page-14-0) [16](#page-15-0)*, *[18–](#page-17-0)[20](#page-19-0)*, *[22](#page-21-0)*, *[32](#page-31-0)*, *[38](#page-37-0)*, *[41](#page-40-0)*, *[53](#page-52-0)*, *[55](#page-54-0)[–57](#page-56-0)* fdr, *[5](#page-4-0)*, *[8](#page-7-0)*, *[12](#page-11-0)*, *[14](#page-13-0)*, [14,](#page-13-0) *[16](#page-15-0)*, *[18–](#page-17-0)[20](#page-19-0)*, *[22](#page-21-0)*, *[32](#page-31-0)*, *[38](#page-37-0)*, *[41](#page-40-0)*, *[53](#page-52-0)*, *[55](#page-54-0)[–57](#page-56-0)* fn, *[5](#page-4-0)*, *[8](#page-7-0)*, *[12](#page-11-0)*, *[14,](#page-13-0) [15](#page-14-0)*, [16,](#page-15-0) *[18–](#page-17-0)[20](#page-19-0)*, *[22](#page-21-0)*, *[32](#page-31-0)*, *[38](#page-37-0)*, *[41](#page-40-0)*, *[53](#page-52-0)*, *[55](#page-54-0)[–57](#page-56-0)* fnr, *[5](#page-4-0)*, *[8](#page-7-0)*, *[12](#page-11-0)*, *[14](#page-13-0)[–16](#page-15-0)*, [17,](#page-16-0) *[19,](#page-18-0) [20](#page-19-0)*, *[22](#page-21-0)*, *[32](#page-31-0)*, *[38](#page-37-0)*, *[41](#page-40-0)*, *[53](#page-52-0)*, *[55](#page-54-0)[–57](#page-56-0)* fomr, *[5](#page-4-0)*, *[8](#page-7-0)*, *[12](#page-11-0)*, *[14](#page-13-0)[–16](#page-15-0)*, *[18](#page-17-0)*, [18,](#page-17-0) *[20](#page-19-0)*, *[22](#page-21-0)*, *[32](#page-31-0)*, *[38](#page-37-0)*, *[41](#page-40-0)*, *[53](#page-52-0)*, *[55](#page-54-0)[–57](#page-56-0)* fp, *[5](#page-4-0)*, *[8](#page-7-0)*, *[12](#page-11-0)*, *[14](#page-13-0)[–16](#page-15-0)*, *[18,](#page-17-0) [19](#page-18-0)*, [19,](#page-18-0) *[22](#page-21-0)*, *[32](#page-31-0)*, *[38](#page-37-0)*, *[41](#page-40-0)*, *[53](#page-52-0)*, *[55](#page-54-0)[–57](#page-56-0)* fpr, *[5](#page-4-0)*, *[8](#page-7-0)*, *[12](#page-11-0)*, *[14](#page-13-0)[–16](#page-15-0)*, *[18–](#page-17-0)[20](#page-19-0)*, [21,](#page-20-0) *[32](#page-31-0)*, *[38](#page-37-0)*, *[41](#page-40-0)*, *[53](#page-52-0)*, *[55](#page-54-0)[–57](#page-56-0)* ktau, *[9](#page-8-0)*, [22,](#page-21-0) *[25,](#page-24-0) [26](#page-25-0)*, *[29,](#page-28-0) [30](#page-29-0)*, *[34–](#page-33-0)[37](#page-36-0)*, *[39](#page-38-0)*, *[42–](#page-41-0)[44](#page-43-0)*, *[46](#page-45-0)[–52](#page-51-0)* logloss, *[4](#page-3-0)*, *[7](#page-6-0)*, *[10](#page-9-0)*, [23,](#page-22-0) *[28](#page-27-0)*, *[31](#page-30-0)*

mae, *[9](#page-8-0)*, *[23](#page-22-0)*, [24,](#page-23-0) *[26](#page-25-0)*, *[29,](#page-28-0) [30](#page-29-0)*, *[34](#page-33-0)[–37](#page-36-0)*, *[39](#page-38-0)*, *[42](#page-41-0)[–44](#page-43-0)*, *[46](#page-45-0)[–52](#page-51-0)* mape, *[9](#page-8-0)*, *[23](#page-22-0)*, *[25](#page-24-0)*, [25,](#page-24-0) *[29,](#page-28-0) [30](#page-29-0)*, *[34](#page-33-0)[–37](#page-36-0)*, *[39](#page-38-0)*, *[42](#page-41-0)[–44](#page-43-0)*, *[46](#page-45-0)[–52](#page-51-0)* mauc\_au1p *(*mauc\_aunu*)*, [26](#page-25-0) mauc\_au1u *(*mauc\_aunu*)*, [26](#page-25-0) mauc\_aunp *(*mauc\_aunu*)*, [26](#page-25-0) mauc\_aunu, *[4](#page-3-0)*, *[7](#page-6-0)*, *[10](#page-9-0)*, *[24](#page-23-0)*, [26,](#page-25-0) *[31](#page-30-0)* maxae, *[9](#page-8-0)*, *[23](#page-22-0)*, *[25,](#page-24-0) [26](#page-25-0)*, [28,](#page-27-0) *[30](#page-29-0)*, *[34](#page-33-0)[–37](#page-36-0)*, *[39](#page-38-0)*, *[42](#page-41-0)[–44](#page-43-0)*, *[46](#page-45-0)[–52](#page-51-0)* maxse, *[9](#page-8-0)*, *[23](#page-22-0)*, *[25,](#page-24-0) [26](#page-25-0)*, *[29](#page-28-0)*, [29,](#page-28-0) *[34](#page-33-0)[–37](#page-36-0)*, *[39](#page-38-0)*, *[42](#page-41-0)[–44](#page-43-0)*, *[46](#page-45-0)[–52](#page-51-0)* mbrier, *[4](#page-3-0)*, *[7](#page-6-0)*, *[10](#page-9-0)*, *[24](#page-23-0)*, *[28](#page-27-0)*, [30](#page-29-0) mbrier(), *[7](#page-6-0)* mcc, *[5](#page-4-0)*, *[8](#page-7-0)*, *[12](#page-11-0)*, *[14](#page-13-0)[–16](#page-15-0)*, *[18](#page-17-0)[–20](#page-19-0)*, *[22](#page-21-0)*, [31,](#page-30-0) *[38](#page-37-0)*, *[41](#page-40-0)*, *[53](#page-52-0)*, *[55](#page-54-0)[–57](#page-56-0)* measures, [33](#page-32-0) medae, *[9](#page-8-0)*, *[23](#page-22-0)*, *[25,](#page-24-0) [26](#page-25-0)*, *[29,](#page-28-0) [30](#page-29-0)*, [33,](#page-32-0) *[35](#page-34-0)[–37](#page-36-0)*, *[39](#page-38-0)*, *[42](#page-41-0)[–44](#page-43-0)*, *[46](#page-45-0)[–52](#page-51-0)* medse, *[9](#page-8-0)*, *[23](#page-22-0)*, *[25,](#page-24-0) [26](#page-25-0)*, *[29,](#page-28-0) [30](#page-29-0)*, *[34](#page-33-0)*, [34,](#page-33-0) *[36,](#page-35-0) [37](#page-36-0)*, *[39](#page-38-0)*, *[42](#page-41-0)[–44](#page-43-0)*, *[46](#page-45-0)[–52](#page-51-0)* mlr3measures *(*mlr3measures-package*)*, [3](#page-2-0) mlr3measures-package, [3](#page-2-0) mse, *[9](#page-8-0)*, *[23](#page-22-0)*, *[25,](#page-24-0) [26](#page-25-0)*, *[29,](#page-28-0) [30](#page-29-0)*, *[34,](#page-33-0) [35](#page-34-0)*, [35,](#page-34-0) *[37](#page-36-0)*, *[39](#page-38-0)*, *[42](#page-41-0)[–44](#page-43-0)*, *[46](#page-45-0)[–52](#page-51-0)* msle, *[9](#page-8-0)*, *[23](#page-22-0)*, *[25,](#page-24-0) [26](#page-25-0)*, *[29,](#page-28-0) [30](#page-29-0)*, *[34](#page-33-0)[–36](#page-35-0)*, [36,](#page-35-0) *[39](#page-38-0)*, *[42](#page-41-0)[–44](#page-43-0)*, *[46](#page-45-0)[–52](#page-51-0)* npv, *[5](#page-4-0)*, *[8](#page-7-0)*, *[12](#page-11-0)*, *[14](#page-13-0)[–16](#page-15-0)*, *[18](#page-17-0)[–20](#page-19-0)*, *[22](#page-21-0)*, *[32](#page-31-0)*, [37,](#page-36-0) *[41](#page-40-0)*, *[53](#page-52-0)*, *[55](#page-54-0)[–57](#page-56-0)* pbias, *[9](#page-8-0)*, *[23](#page-22-0)*, *[25,](#page-24-0) [26](#page-25-0)*, *[29,](#page-28-0) [30](#page-29-0)*, *[34](#page-33-0)[–37](#page-36-0)*, [39,](#page-38-0) *[42](#page-41-0)[–44](#page-43-0)*, *[46](#page-45-0)[–52](#page-51-0)* ppv, *[5](#page-4-0)*, *[8](#page-7-0)*, *[12](#page-11-0)*, *[14](#page-13-0)[–16](#page-15-0)*, *[18](#page-17-0)[–20](#page-19-0)*, *[22](#page-21-0)*, *[32](#page-31-0)*, *[38](#page-37-0)*, [40,](#page-39-0) *[53](#page-52-0)*, *[55](#page-54-0)[–57](#page-56-0)* precision, *[14](#page-13-0)* precision *(*ppv*)*, [40](#page-39-0) precision(), *[13](#page-12-0)* rae, *[9](#page-8-0)*, *[23](#page-22-0)*, *[25,](#page-24-0) [26](#page-25-0)*, *[29,](#page-28-0) [30](#page-29-0)*, *[34](#page-33-0)[–37](#page-36-0)*, *[39](#page-38-0)*, [41,](#page-40-0) *[43,](#page-42-0) [44](#page-43-0)*, *[46](#page-45-0)[–52](#page-51-0)*

60 INDEX

recall , *[14](#page-13-0)* recall *(*tpr *)* , [56](#page-55-0) recall() , *[13](#page-12-0)* rmse, [9](#page-8-0), [23](#page-22-0), [25](#page-24-0), [26](#page-25-0), [29](#page-28-0), [30](#page-29-0), [34](#page-33-0)-37, [39](#page-38-0), [42](#page-41-0), [43](#page-42-0), *[44](#page-43-0)* , *[46](#page-45-0)[–52](#page-51-0)* rmsle, [9](#page-8-0), [23](#page-22-0), [25](#page-24-0), [26](#page-25-0), [29](#page-28-0), [30](#page-29-0), [34](#page-33-0)-37, [39](#page-38-0), [42](#page-41-0), [43](#page-42-0), [44](#page-43-0) , *[46](#page-45-0)[–52](#page-51-0)* rrse , *[9](#page-8-0)* , *[23](#page-22-0)* , *[25](#page-24-0) , [26](#page-25-0)* , *[29](#page-28-0) , [30](#page-29-0)* , *[34](#page-33-0) [–37](#page-36-0)* , *[39](#page-38-0)* , *[42](#page-41-0) [–44](#page-43-0)* , [45](#page-44-0) , *[47](#page-46-0)[–52](#page-51-0)* rse , *[9](#page-8-0)* , *[23](#page-22-0)* , *[25](#page-24-0) , [26](#page-25-0)* , *[29](#page-28-0) , [30](#page-29-0)* , *[34](#page-33-0) [–37](#page-36-0)* , *[39](#page-38-0)* , *[42](#page-41-0) [–44](#page-43-0)* , *[46](#page-45-0)* , [46](#page-45-0) , *[48](#page-47-0) [–52](#page-51-0)* rse() , *[47](#page-46-0)* rsq , *[9](#page-8-0)* , *[23](#page-22-0)* , *[25](#page-24-0) , [26](#page-25-0)* , *[29](#page-28-0) , [30](#page-29-0)* , *[34](#page-33-0) [–37](#page-36-0)* , *[39](#page-38-0)* , *[42](#page-41-0) [–44](#page-43-0)* , *[46,](#page-45-0) [47](#page-46-0)* , [47](#page-46-0) , *[49](#page-48-0) [–52](#page-51-0)* sae , *[9](#page-8-0)* , *[23](#page-22-0)* , *[25](#page-24-0) , [26](#page-25-0)* , *[29](#page-28-0) , [30](#page-29-0)* , *[34](#page-33-0) [–37](#page-36-0)* , *[39](#page-38-0)* , *[42](#page-41-0) [–44](#page-43-0)* , *[46](#page-45-0)[–48](#page-47-0)* , [48](#page-47-0) , *[50–](#page-49-0)[52](#page-51-0)* sensitivity *(*tpr *)* , [56](#page-55-0) smape, [9](#page-8-0), [23](#page-22-0), [25](#page-24-0), [26](#page-25-0), [29](#page-28-0), [30](#page-29-0), [34](#page-33-0)-37, [39](#page-38-0), [42](#page-41-0)-44, *[46](#page-45-0)[–49](#page-48-0)* , [49](#page-48-0) , *[51](#page-50-0) , [52](#page-51-0)* specificity *(*tnr *)* , [54](#page-53-0) srho , *[9](#page-8-0)* , *[23](#page-22-0)* , *[25](#page-24-0) , [26](#page-25-0)* , *[29](#page-28-0) , [30](#page-29-0)* , *[34](#page-33-0) [–37](#page-36-0)* , *[39](#page-38-0)* , *[42](#page-41-0) [–44](#page-43-0)* , *[46](#page-45-0)[–50](#page-49-0)* , [51](#page-50-0) , *[52](#page-51-0)* sse , *[9](#page-8-0)* , *[23](#page-22-0)* , *[25](#page-24-0) , [26](#page-25-0)* , *[29](#page-28-0) , [30](#page-29-0)* , *[34](#page-33-0) [–37](#page-36-0)* , *[39](#page-38-0)* , *[42](#page-41-0) [–44](#page-43-0)* , *[46](#page-45-0)[–51](#page-50-0)* , [52](#page-51-0) stats::cor() , *[22](#page-21-0)* , *[51](#page-50-0)* tn , *[5](#page-4-0)* , *[8](#page-7-0)* , *[12](#page-11-0)* , *[14](#page-13-0) [–16](#page-15-0)* , *[18](#page-17-0) [–20](#page-19-0)* , *[22](#page-21-0)* , *[32](#page-31-0)* , *[38](#page-37-0)* , *[41](#page-40-0)* , [53](#page-52-0) , *[55](#page-54-0) [–57](#page-56-0)* tnr , *[5](#page-4-0)* , *[8](#page-7-0)* , *[12](#page-11-0)* , *[14](#page-13-0) [–16](#page-15-0)* , *[18](#page-17-0) [–20](#page-19-0)* , *[22](#page-21-0)* , *[32](#page-31-0)* , *[38](#page-37-0)* , *[41](#page-40-0)* , *[53](#page-52-0)* , [54](#page-53-0) , *[56,](#page-55-0) [57](#page-56-0)* tp , *[5](#page-4-0)* , *[8](#page-7-0)* , *[12](#page-11-0)* , *[14](#page-13-0) [–16](#page-15-0)* , *[18](#page-17-0) [–20](#page-19-0)* , *[22](#page-21-0)* , *[32](#page-31-0)* , *[38](#page-37-0)* , *[41](#page-40-0)* , *[53](#page-52-0)* , *[55](#page-54-0)* , [55](#page-54-0) , *[57](#page-56-0)* tpr , *[5](#page-4-0)* , *[8](#page-7-0)* , *[12](#page-11-0)* , *[14](#page-13-0) [–16](#page-15-0)* , *[18](#page-17-0) [–20](#page-19-0)* , *[22](#page-21-0)* , *[32](#page-31-0)* , *[38](#page-37-0)* , *[41](#page-40-0)* , *[53](#page-52-0)* , *[55](#page-54-0) , [56](#page-55-0)* , [56](#page-55-0)